# НАЦІОНАЛЬНИЙ УНІВЕРСИТЕТ БІОРЕСУРСІВ І ПРИРОДОКОРИСТУВАННЯ УКРАЇНИ

ФАКУЛЬТЕТ ЕКОЛОГІЇ ТА БІОТЕХНОЛОГІЇ

**В.І.Придатко, Є.М.Бережняк**

# **ГЕОІНФОРМАЦІЙНІ ТЕХНОЛОГІЇ ТА ЕКОЛОГІЧНА ІНДИКАЦІЯ**

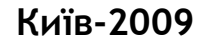

НАЦІОНАЛЬНИЙ УНІВЕРСИТЕТ БІОРЕСУРСІВ І ПРИРОДОКОРИСТУВАННЯ УКРАЇНИ ФАКУЛЬТЕТ ЕКОЛОГІЇ ТА БІОТЕХНОЛОГІЇ

В.І.Придатко, Є.М.Бережняк

# **ГЕОІНФОРМАЦІЙНІ ТЕХНОЛОГІЇ ТА ЕКОЛОГІЧНА ІНДИКАЦІЯ**

**Методичні рекомендації до викладання навчальної дисципліни та проведення лабораторно-практичних робіт**

для підготовки фахівців напряму 0929 "Біотехнологія" (спеціальність 6.092900 "Екобіотехнологія") в аграрних вищих навчальних закладах ІІI-ІV рівнів акредитації

Київ-2009

УДК 504 064.3:528.8

У публікації наведено приклади ключових тем та основних положень навчальної дисципліни «Геоінформаційні технології та екологічна індикація», лекційних, лабораторно-практичних занять, поточних контрольних запитань, включаючи запитання за змістовними модулями. Теми щодо екологічної індикації та сучасного моделювання розкриваються із використанням матеріалів міжнародних проектів – BINU, GLOBIO, враховують сучасні підходи – LCCD, 'pressure based biodiversity modelling', MSA та ін. Дається перелік навчально-методичної літератури, корисні посилання на доступні Інтернет-ресурси. Видання друге, доповнене.

Рекомендовано до видання Методичною радою факультету екології та біотехнології  ${\rm HAV}^1$ .

**Укладачі**: Придатко В.І., к. б. н., доцент КЕАЕК НУБіП, Бережняк Є.М., к. с.-г. н., асистент КЕАЕК НУБіП

**Рецензенти:** Бурда П.І., д.б.н. (Інститут екології та біотехнології НУБіП), Козлова А.О., к.т.н. (Науковий Центр аерокосмічних досліджень Землі, НАНУ)

Розробник ілюстрацій та відповідальний за випуск: к.б.н. В.І.Придатко

Редактор: О.М.Кирик

Підписано до друку 01.12.08 Формат 60x84 1/16 Ум. друк. арк. 3,9 Обл. вид. арк. 4,0 Тираж: *додаткова електронна версія*

Видавничий центр УкрДГРІ вул. Автозаводська, 78 Київ, 04114

 $\overline{a}$ 

© Придатко В.І., Бережняк Є.М., 2009

 $1$  Починаючи з 2009 року - Національний університет біоресурсів і природокористування України.

# **СКОРОЧЕННЯ**

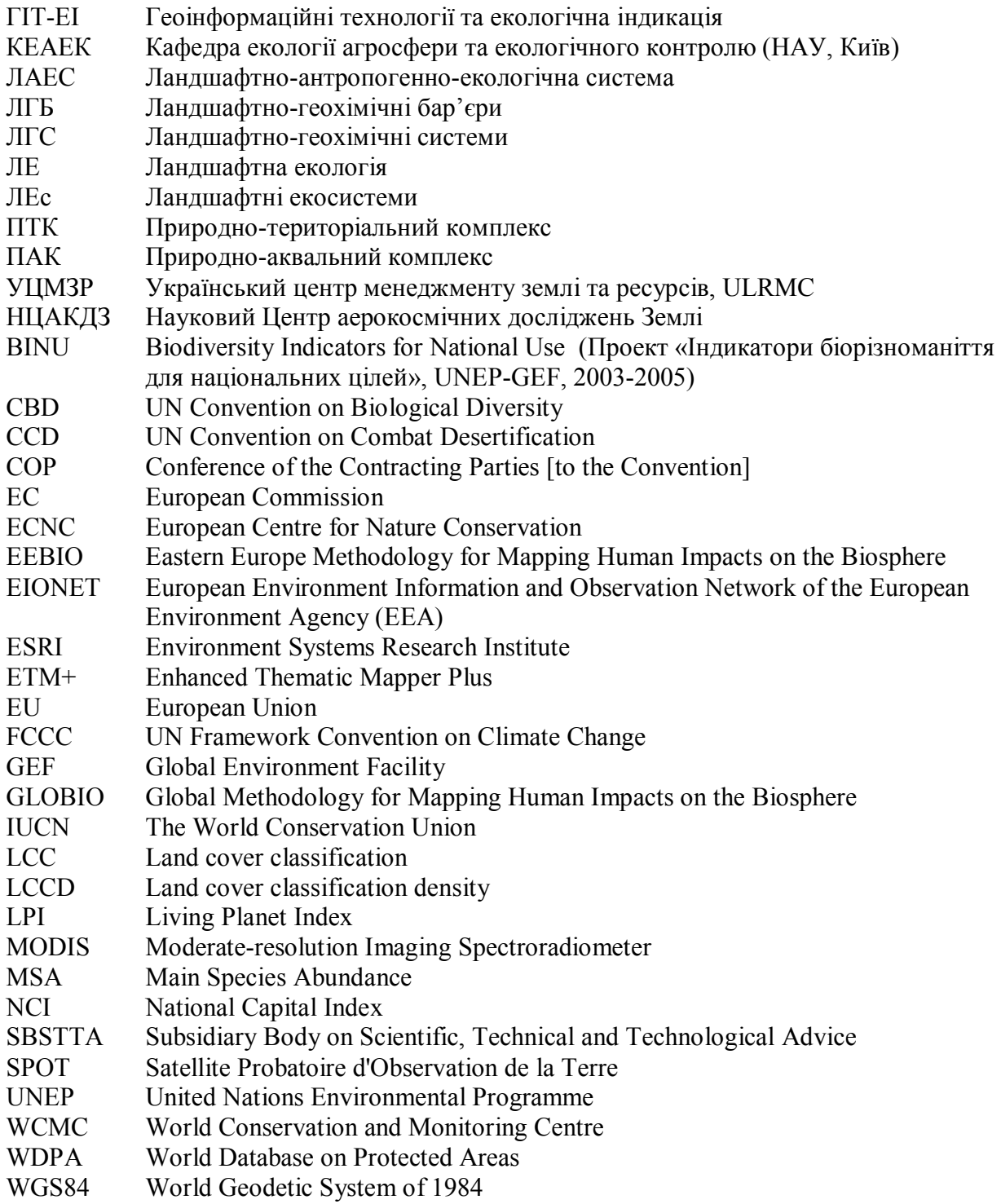

# **ЗМІСТ**

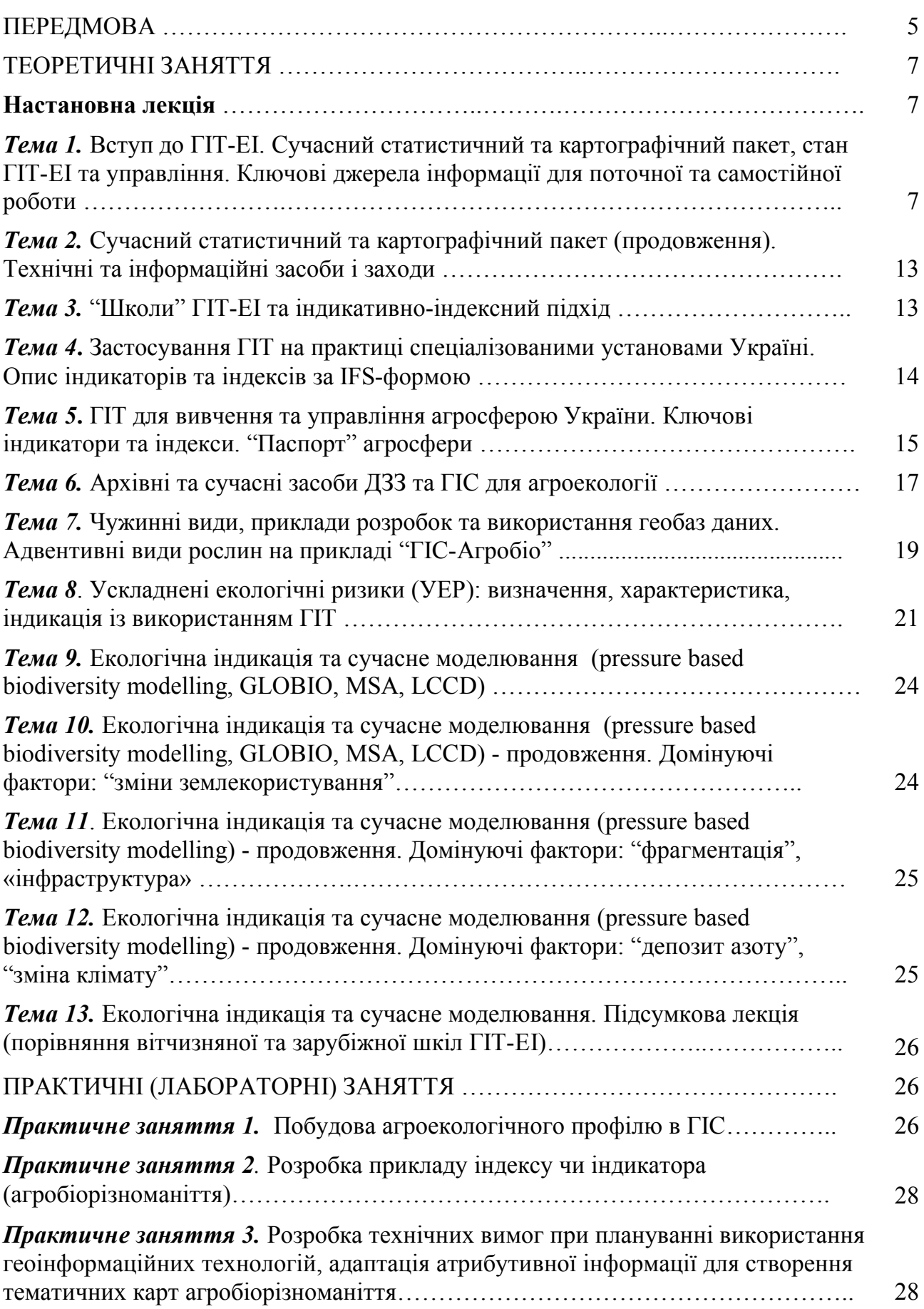

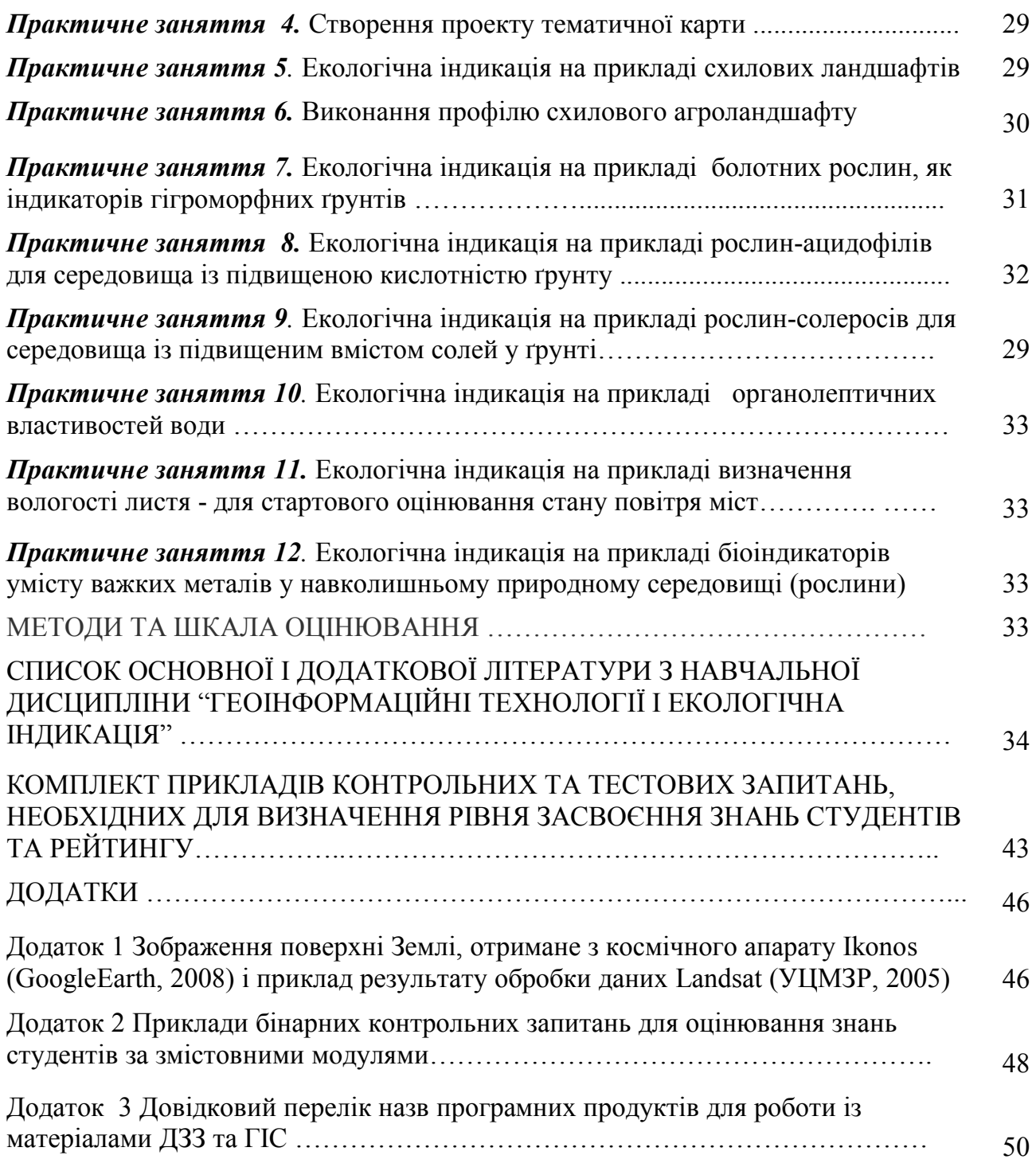

Геоінформаційні технології та екологічна індикація (ГІТ-ЕІ) – це *навчальна дисципліна 2 , яка акумулює, і поєднує знання щодо цільової, агроекологічної, біотехнологічно орієнтованої геоінформатики (з обов'язковим використанням даних ДЗЗ), Інтернет-підкачки картографічної інформації, переведення результатів досліджень на цифрову основу й картографічного пілотного моделювання агроекологічної ситуації, прогнозування змін, у поєднанні з індикативно-індесним підходом до створення ситуаційних моделей*.

Необхідність введення ГІТ-ЕІ, як навчальної дисципліни, викликана вимогами часу, напрацюваннями суміжних навчальних дисциплін, зокрема, таких як «Наземні екосистеми та методи біологічного моніторингу», «Ландшафтна екологія», «Заповідна справа» та ін. – усі з елементами ГІС та ДЗЗ.

Сьогодні, у зв'язку з великою кількістю інформації про навколишній світ, постійно з'являються нові й усе новіші технології та технічні засоби для дослідження й аналізу стану агроекосистем, проведення біотехнологічних робіт. Вимоги часу є такими, що агроекологи, біотехнологи мають успішно використовувати інформаційні технології, результати дистанційного дослідження поверхні Землі, ГІС-аналіз тощо. Великою перевагою методів ДЗЗ і ГІС є те, що інформацію можна отримати без втручання в об'єкт дослідження. Очевидне досягнення - швидкість отримання інформації, її оглядовість, можливість по новому бачити розвиток природних явищ у просторі й часі, робити прогнози, які неможливо було б зробити, лише спостерігаючи за агроекосистемами з невеликої відстані.

За допомогою ГІС (та інших інформаційних систем) можна оперативніше отримувати тематичні карти для прийняття управлінських рішень, ефективніше використовувати моделі.

ГІС зберігає у своїх базах даних інформацію про об'єкти реального світу на основі їх точного положення в просторі (у системі координат) і часті, та дозволяє створювати набір різноманітних тематичних інформаційних шарів цільового призначення. У ГІС-середовищі інформація може відбиватись в лаконічній картографічній (2D) або об'ємно-картографічній (3D) формі, із додатковими текстовими поясненнями, графіками, діаграмами, анімаціями тощо Найбільш широкі перспективи для розвитку має просторовий аналіз і моделювання.

Під час викладання ГІТ-ЕІ увага зосереджується на поглибленому вивченні методів та підходів до адаптації даних (про результати агроекологічних досліджень) - для подальшого винесення в ГІС-середовище, переведення на цифрову основу; на відповідних технічних та програмних засобах, у тому числі, т.зв. «кишенькових», геопозиціонуванні, з урахуванням особливостей зберігання комбінованої цифрової інформації (карти↔ індикативно-індексні дані). Вивчають також найкращі приклади із цього питання з відкритих джерел як вітчизняної, так і зарубіжної вищої школи. Під

 $\overline{a}$ <sup>2</sup> Викладається в НУПіБ (раніше – НАУ), прочинаючи з 1-го семестру 2008 року.

час практичних (лабораторних робіт) викладач і студенти використовують, частіше, саму доступну для агроекологів допоміжну інформацію, і матеріали.

Практичне значення цих знань полягає також у тому, що вони допомагатимуть майбутнім агроекологам, біотехнологам та іншим спеціалістам своєї справи краще орієнтуватися як у професійному середовищі, так і на ринку праці, знаходити відповідну роботу й/або створювати робочі місця, поєднувати ці знання з іншими екологічними дисциплінами, наприклад, щодо ландшафтної екології, природокористування, екологічного аудиту тощо. Використання відповідних розробок НАУ (тепер НУБіП), адаптованих списків Інтернетджерел інформації, з питань як ГІТ та ДЗЗ і агроекології, надасть студентам додаткових переваг при продовженні самоосвіти вже після закінчення навчання в університеті.

Перший навчально-методичний комплекс ГІТ-ЕІ був розроблений нами в НАУ наприкінці 2007 р. Очікується, що й надалі в навчанні використовуватимуть приклади й порівняння, підготовлені як у НАУ, так і за його межами, і для розробки яких було задіяні наступні інформаційні програмні продукти й засоби ДЗЗ: ArcMap 9x, ArcExplorer; NOAA, Landsat 4TM, Landsat 5 TM, Landsat 7 ETM+, Terra ASTER, Terra MODIS, Ikonos, QuickBird, на перспективу - GeoEye, а також засоби ДЗЗ українського виробництва. Дисципліна є насиченою сучасними прикладами й підходами. У процесі викладання курсу використовують: ГІС «Агробіо» (2005), ДЗЗ, приклад автоматизованого робочого місця  $(APM)^3$  еколога чи екобіотехнолога, індикатори та індекси, зручні для аналізу складних та/або прихованих явищ в агросфері, використання низки окремих, найцікавіших узагальнень соціальноекологічної аксіоматики, демонстрація створення проектів сучасних карт на основі аеро- і космозйомки тощо.

Очікується, що при формуванні відповідних знань та екологічної культури майбутнього агроеколога, біотехнолога, спеціаліста АПК, цей курс "Геоінформаційні технології та екологічна індикація" допоможе поглибити знання, зокрема, про наступне.

напрацювання різних агроекологічних геоінформаційних шкіл;

 бібліотеку відповідних прикладів та розробок, у т.ч. щодо картування проекцій елементів земної поверхні на площину;

 вимоги до картування агроекосистем, у тому числі, із застосуванням ДЗЗ та ГІС;

індикативно-індексний підхід;

 підходи до використання напрацювань ГІТ-ЕІ для «паспортизації» агроекосистем.

 шляхи адаптації статистичних даних для подальшого використання їх у середовищі ГІС;

 історично значущі та сучасні засоби ДЗЗ, важливі для агроекології, біотехнології;

 $\overline{a}$ <sup>3</sup> Повна версія такого АРМ була розроблена в Українському центрі менеджменту землі та ресурсів (УЦМЗР) у 2006 р.

 закономірності щодо природних і «наведених» змін агроповерхонь, їхньої динаміки та відповіді на вплив різного походження;

 найпоширеніші техніко-агроекологічні вимоги до інформаційної продукції;

відповідні джерела інформації та інституційну мережу;

 можливості даних ДЗЗ як «середньої» роздільної здатності (сотні метрів), так і надвисокої (декілька десятків сантиметрів) – для цілей ГІТ-ЕІ;

мозаїчність мега-агроекосистеми України.

## **Очікується, що студенти набуватимуть уміння щодо:**

 створення проектів тематичних агроекологічних карт - на основі вже існуючих, робочих ГІС (на прикладі ArcMap «ГІС-Агробіо»);

 висування інформаційно-технічних вимог до майбутньої продукції, яку можуть замовляти агрофірми;

 виокремлення «природної» і «штучної» складової на агроповерхнях, пошук і використання інформації про «пам'ять» екосистем;

 самоконтролю виконання тестових завдань із питань ГІТ-ЕІ, продовження самоосвіти з ГІТ-ЕІ.

**\_\_\_**

# **ЗМІСТ НАВЧАЛЬНОЇ ДИСЦИПЛІНИ «ГЕОІНФОРМАЦІЙНІ ТЕХНОЛОГІЇ ТА ЕКОЛОГІЧНА ІНДИКАЦІЯ»**

## ТЕОРЕТИЧНІ ЗАНЯТТЯ

### **Настановна лекція**

Про навчальну дисципліну ГІТ-ЕІ: довідка про структуру та зміст курсу, очікуваний розподіл часу, теми лекційних та практичних (лабораторних) робіт, необхідні матеріали, обладнання, комп'ютерне й програмне забезпечення, джерела інформації (основні та довідкові), методичні керівництва, інші допоміжні засоби. Очікувані завдання для самостійної роботи студента та для підсумкового контролю знань (заліку чи іспиту).

## *Тема 1.* **Вступ до ГІТ-ЕІ. Сучасний статистичний та картографічний пакет (перші кроки). Ключові джерела інформації для поточної та самостійної роботи**

Вступ (походження, стан, розвиток, інструментарій та перспективи розвитку ГІТ-ЕІ). Геоінформаційні системи (походження, різновиди, прикладне значення для агроекології, біотехнології тощо), дистриб'ютори відповідного програмного забезпечення, популярні ПЗ (ESRI, Mapinfo, ArcExplorer, ArcView, ArcMap 9x). Огляд скороченого переліку інформаційних технологій, важливих для розкриття теми (ДЗЗ, ГІС, Internet, "кишенькові прилади" [Palm PC, iPod, GPS, комунікатори тощо]). Національні та міжнародні засоби ДЗЗ (зокрема, NOAA, Terra MODIS (200 m…500 m), Landsat 4 TM, Landsat 5 TM, Landsat 7 ETM+, Terra Aster, а також Ikonos, QuickBird, і на перспективу - GeoEye; аерофотозйомка. Значення роздільної здатності космозйомки та подолання новітньої інформаційно-технічної проблеми – великого обсягу інформації, збільшення деталізації.

### *Контрольні запитання*

o Якими засобами ДЗЗ, якої роздільної здатності, ви скористалися би для розробки тематичної агроекологічної карти М1:75000; те саме – інших масштабів?

o Які найбільш характерні риси відрізняють на космокартах населені пункти? Продемонструйте це на готовому прикладі <sup>4</sup> .

o Які ви знаєте програмні продукти (для створення ГІС), що використовують – у світі, в Україні; чи є серед них такі, що впевнено домінують?

o Які із даних ДЗЗ, на ваш погляд, мають індикативне значення (для екологічнийх цілей)?

 4 Очікується, що студенти працюватимуть також із картою «Україна із космосу», розробленою із використанням 55 космознімків типу Landsat (УЦМЗР, 2005).

#### *Рекомендовані джерела інформації*

1. Стан та перспективи дистанційного зондування Землі в Україні. Доповідь Українського центру менеджменту землі та ресурсів (2000-2001 рр.). Київ: ERRIU-Altarum-ULRMC, 2002.– 94 с.

2. Словник з дистанційного зондування Землі (За ред.чл.-кор. НАУ В.І.Лялько та д.т.н М.О.Попова).– К., СМП «Аверс», 2004.- 170 с.

3. Іщук О.О., Корнєв М.М., Кошляков О.Є. Просторовий аналіз в ГІС. Навчальний посібник. (За ред.. акад.. Д.М.Гродзинського).-К.: Вид.-полігр. Центр «Київський університет», 2003.- 200 с.

#### *Тема 2.* **Сучасний статистичний та картографічний пакет (продовження). Технічні та інформаційні засоби та заходи ГІТ-ЕІ**

Складність, рутинність, процесу створення ГІС. Про важливість висування технічних вимог до ГІС. Про стандарти на ГІС, які є за кордоном та в Україні. Приклади з екології, щодо України, де використання ГІС вимагається спеціальними нормативними документами. Про використання ліцензійних програмних продуктів. Інтернет-революція та дистанційно доступні корпоративні ГІС (додатки до ArcMap, Google Earth). Покоління «кишенькових» приладів: Palm-PC, GPS, Palm-PC+GPS, iPod, iPhone; мобільні телефони, як додатковий засіб майбутнього. Різновиди GPS та точність. Вступне слово щодо програмно-аналітичних комплексів (ПАК). Принцип «конкретна задача – конкретний ПАК». «Елементарні» одиниці ПАК; важливість атрибутивних таблиць. Короткий огляд національного й міжнародного досвіду з комплексного використання ГІТ-напрацювань, зокрема, для картування поверхні агроекосистем, середовищ існування видів рослин і тварин.

Геоінформаційні системи (зокрема, на базі ArcMap, як професійний інструмент для створення ландшафтних карт. Поняття про сучасний АРМ (автоматизоване робоче місце). Приклад «кишенькового» комплексу «Palm\_PC-Laptop-ArcMap 9x». Практичне значення класифікації форм земної поверхні (LCC), щільності класів (LCCD), як приклад новітніх розробок української школи ГІТ. Використання супутньої інформації при виконанні самостійної роботи - щодо оцінювання антропогенних змін, та коли виїзд на місце неможливий.

#### *Контрольні запитання*

o Наведіть приклад(и) тематичної(их) ГІС та розкрийте, які її шари та/чи підсумкові карти базуються на показниках, індикаторах, індексах.

o Наведіть приклад програмно-аналітичного комплексу (ПАК).

o Які ви знаєте нормативні документи з питань використання ГІС в Україні в екологічних цілях.

o Якою була площа мега-агроекосистеми України в 2002 році: а) за даними щорічної статистичної звітності; б) за даними ДЗЗ та ГІС?

o Які засоби ДЗЗ, якої роздільної здатності, використовують сьогодні в дистанційно доступних корпоративних ГІС?

#### *Рекомендовані джерела інформації*

1. Стан та перспективи дистанційного зондування Землі в Україні. Доповідь Українського центру менеджменту землі та ресурсів (2000-2001 рр.). Київ: ERRIU-Altarum-ULRMC, 2002.– 94 с.

2. Словник з дистанційного зондування Землі (За ред.чл.-кор. НАУ В.І.Лялько та д.т.н М.О.Попова).– К., СМП «Аверс», 2004.- 170 с.

3. Іщук О.О., Корнєв М.М., Кошляков О.Є. Просторовий аналіз в ГІС. Навчальний посібник. (За ред.. акад.. Д.М.Гродзинського).-К.: Вид.-полігр. Центр «Київський університет», 2003.- 200 с.

#### *Тема 3.* «**Школи» ГІТ-ЕІ та індикативно-індексний підхід**

«Школи» ГІТ-ЕІ (географічна, геохімічна, екосистемна, екосистемнаіндикативно-індексна та ін.). Термінологія. Агроекологічний моніторинг та паспортизація с.-г. земель. Просторова розмірність та зв'язок із біотичним різноманіттям. Ландшафтні (агро)екосистеми. Мозаїчність агроекосистем. Критерії. Індикатори, індекси, показники. Підходи до дослідження змін агроекосистем із допомогою засобів ДЗЗ, ГІС та індикативно-індексного підходу. Типологія та кількість різновидів (ландшафтних) екосистем, відповідні тренди та їхні угрупування на сучасній карті України М 1:1000000, космокартах та ін. Індикативно-індексний підхід для опису «простих» і надскладних екосистем. Застосування екологічних засад розвитку та управління в ГІТ-ЕІ. Екологічні коридори в агроекосистемах. Значення сучасних напрацювань у ГІТ-ЕІ для планування збереження ландшафтних екосистем й оптимізації територіального планування.

Напрацювання ГІТ-ЕІ-школи УЦМЗР, НАУ, КНУ (RS-GIS індекс, зміна «питомого рівня флористичного багатства…» та «просторової різноманітності флори…», LCCD тощо). Сучасні актуальні проблеми збереження «хабітатів» та управління «екосистемними коридорами»: території для збереження диких родичів головних культурних рослин, проникнення чужорідних видів. Оцінювання антропогенних перетворень вибраної території з використанням цільових показників, карт, індикаторів та індексів. Акцент на значення інформації, яка вже міститься на картах, найбільш доступних матеріалах статистичної звітності тощо. Передбачення, прогнозування, проблематика щодо регіональних та глобальних змін екосистем (міжнародний контекст).

### *Контрольні запитання*

o Які ви знаєте «школи» ГІТ-ЕІ й чим вони відрізняються?

o За якими критеріями пропонують нові індикатори/індекси, чи здійснюють інформаційне супроводження вже існуючих?

o Що таке індикатор, індекс, показник? Яка між ними різниця?

o Наведіть приклади індикаторів та індексів.

o Наведіть приклади індикаторів, індексів, показників, із допомогою яких було побудовано перший «паспорт» мега-агроекосистеми» України в 2005 році ?

o Скільки індикаторів, індексів, показників використано для «паспорта» мега-агроекосистеми України (по Созінову та ін., 2006)?

o Які показники, що отримують із допомогою засобів ДЗЗ, мають індикаторно-індексне значення для агроекології?

o Якою є площа проекції агросфери України на карті М1:200000, отриманій за даними ДЗЗ? Що це були за дані?

o Якою може бути площа проекції агросфери України у нступні роки?

o В яких джерелах щорічної статистичної звітності можна знайти інформацію про типи та площі земель сільськогосподарського призначення?

o В яких джерелах щорічної статистичної звітності можна знайти інформацію про диких родичів головних культурних рослин?

#### *Рекомендовані джерела інформації*

1. Стан та перспективи дистанційного зондування Землі в Україні. Доповідь Українського центру менеджменту землі та ресурсів (2000-2001 рр.). Київ: ERRIU-Altarum-ULRMC, 2002.– 94 с.

2. Словник з дистанційного зондування Землі (За ред.чл.-кор. НАУ В.І.Лялько та д.т.н М.О.Попова).– К., СМП «Аверс», 2004.- 170 с.

3. Іщук О.О., Корнєв М.М., Кошляков О.Є. Просторовий аналіз в ГІС. Навчальний посібник. (За ред.. акад.. Д.М.Гродзинського).-К.: Вид.-полігр. Центр «Київський університет», 2003.- 200 с.

4. Агробіорізноманіття України: теорія, методологія, індикатори, приклади. Книга 1. - Київ: ЗАТ "Нічлава". 2005. - 384 с. (Під редакцією: акад. НАНУ та УААН - О.О.Созінова, та к.б.н. В.І.Придатка). Автори: Созінов О.О., Придатко В.І., Тараріко О.Г., Штепа Ю.М., Крижанівський В.І., Апєтова Ю.В., Веклич О.О., Бурда Р.І., Чумаченко С.М., Карпенко С.О., Личак О.І., Вацет О.В., Пархісенко Я.В., Коломицев Г.О., Лопарьов С.О., Іщук О.А., Потапенко Л.С., Петроченко О.Ю., Козлова А.О., Лев Т.Д., Кривий Ф.І., Буравльов Є.П., Пньовська О.М., Коваль Г.М., Стефіні Ешмен. Рецензент: академік НАН України В.П.Кухар. - <http://www.ulrmc.org.ua/services/binu/publications/BINU\_book\_1.pdf>.

5. Агробіорізноманіття України: теорія, методологія, індикатори, приклади. Книга 2.

(Під ред.: акад. НАНУ та УААН - О.О.Созінова, к.б.н. В.І.Придатка, д.т.н., проф. О.І.Лисенка). Автори: Созінов О.О., Придатко В.І., Тараріко О.Г., Лисенко О.І., Штепа Ю.М., Апєтова Ю.В., Бурда Р.І., Чумаченко С.М., Чеканова І.В., Турейчук А.М., Кравець П.В., Дубровський Ю.В., Третяк А.М., Коломицев Г.О., Лопарьов С.О., Гаврись Г.Г., Стовбчатий В.М., Кривий Ф.І., Кучер О.О., Петроченко О.Ю., Шевченко В.Л., Колодяжний О.А., Макаренко В.В. Мінарченко О.М., Дребот О.В., Жовтоног О.І, Попович В.Ф., Ешмен С. Рецензенти: акад. НАНУ В.П.Кухар, д.т.н., проф. Стенін О.О., д.т.н., проф. Сільвестров А.М. - Київ: ЗАТ "Нічлава", 2005.- 592 с. - <http://www.ulrmc.org.ua/services/binu/publications/BINU\_book\_2.pdf>.

## *Тема 4***. Застосування ГІТ на практиці спеціалізованими установами Україні. Опис індикаторів та індексів за IFS-формою**

Застосування ГІТ на практиці (в разі можливості - візит до спеціалізованої установи); ознайомлення з даними дистанційного зондування Землі (NOAA, IRS, Landsat, MODIS, ASTER, Ikonos, Quick Bird, GeoEye), прикладами професійного програмного забезпечення, прикладами вирішення екологічних задач геоінформаційними методами ). Знайомство з IFS-формою.

## *Контрольні запитання*

o Де використовують інформаційні технології в Україні на практиці?

o Де використовують геоінформаційні технології в Україні на практиці?

o Де використовують біотогеоінформаційні технології в Україні на практиці?

o Які ви знаєте спеціалізовані заклади із цих питань: в Україні, за її межами?

o Для вирішення яких конкретних екологічних задач уже використовувались ГІТ-ЕІ - на місцевому, регіональному, державному рівнях?

- o Що таке Access; Excel; Photoshop?
- o Що таке ArcInfo, ArcMap?
- o Що таке шейп-файл?
- o Що таке атрибутивна таблиця?
- o Що таке ArcCatalog, ArcToolbox?

o Яким чином візуалізують у середовищі ГІС дані з агрохімічної паспортизації полів?

o Як у ГІС підраховують площу як простих, так і складних геометричних фігур (полігонів)?

o Якою є площа «точки» в ГІС?

o Що таке «ГІС-Агробіо»?

## *Рекомендовані джерела інформації*

1. Агробіорізноманіття України: теорія, методологія, індикатори, приклади. Книга 1. - Київ: ЗАТ "Нічлава". 2005. - 384 с. (Під редакцією: акад. НАНУ та УААН - О.О.Созінова, та к.б.н. В.І.Придатка). Автори: Созінов О.О., Придатко В.І., Тараріко О.Г., Штепа Ю.М., Крижанівський В.І., Апєтова Ю.В., Веклич О.О., Бурда Р.І., Чумаченко С.М., Карпенко С.О., Личак О.І., Вацет О.В., Пархісенко Я.В., Коломицев Г.О., Лопарьов С.О., Іщук О.А., Потапенко Л.С., Петроченко О.Ю., Козлова А.О., Лев Т.Д., Кривий Ф.І., Буравльов Є.П., Пньовська О.М., Коваль Г.М., Стефіні Ешмен. Рецензент: академік НАН України В.П.Кухар. -<http://www.ulrmc.org.ua/services/binu/publications/BINU\_book\_1.pdf>.

2. Агробіорізноманіття України: теорія, методологія, індикатори, приклади. Книга 2. (Під ред.: акад. НАНУ та УААН - О.О.Созінова, к.б.н. В.І.Придатка, д.т.н., проф. О.І.Лисенка). Автори: Созінов О.О., Придатко В.І., Тараріко О.Г., Лисенко О.І., Штепа Ю.М., Апєтова Ю.В., Бурда Р.І., Чумаченко С.М., Чеканова І.В., Турейчук А.М., Кравець П.В., Дубровський Ю.В., Третяк А.М., Коломицев Г.О., Лопарьов С.О., Гаврись Г.Г., Стовбчатий В.М., Кривий Ф.І., Кучер О.О., Петроченко О.Ю., Шевченко В.Л., Колодяжний О.А., Макаренко В.В. Мінарченко О.М., Дребот О.В., Жовтоног О.І, Попович В.Ф., Ешмен С.

Рецензенти: акад. НАНУ В.П.Кухар, д.т.н., проф. Стенін О.О., д.т.н., проф. Сільвестров А.М. - Київ: ЗАТ "Нічлава", 2005.- 592 с. - <http://www.ulrmc.org.ua/services/binu/publications/BINU\_book\_2.pdf>.

## *Тема 5***. ГІТ для вивчення та управління агросферою України. Ключові індикатори та індекси. «Паспорт» агросфери**

Агросфера (мега-агроекосистема України) – розмірність, просторові та інші особливості, її елементів за даними державної статистичної звітності та науковими публікаціями [1,2,4]. Прийняті форми обов'язкової державної статистичної звітності та узагальнення [4]. Важливість мозаїчності [5]. Розміри та мозаїчність мега-агроекосистеми України за даними спеціальних досліджень із космосу (UNEP-GEF BINU) [1]. Методика, засоби, закономірності. ГІС «Агробіо»; «паспорт» мега-агроекосистеми та використання 50-ти індикаторів та індексів [2].

Зв'язок підходу із прийнятими у світовій практиці (GBO-2, GBO-3, GBO-4) [7]. Новітній погляд на потреби щодо звітності (представлення біотичної компоненти). Стан справ із локалітетами диких родичів головних культурних рослин; винесенням цих даних на карти. Дія *Закону поступової заміни аграрної системи розселення… на індустріально-урбанізовану* [3]. Управління агросферою України: екологічні засади, основні інституції, мережа обміну інформацією, перспективи розвитку [1,2,8].

## *Контрольні запитання*

o Які засоби дистанційного дослідження поверхні агросфери України, у тому числі з космосу, сьогодні найчастіше застосовують на практиці?

o Дайте своїми словами визначення терміну «мега-агроекосистема» України, посилаючись на основне джерело відповідної інформації; поясніть, у чому її найважливіші відміни й особливості, у порівнянні з іншими екосистемами.

o За якими формами державної статистичної звітності ви будете шукати щорічну інформацію про дике, асоційоване та генетичне агробіорізноманіття України?

o Які явища в агросфері є результатами дії «невидимих» (при звичайних способах досліджень) факторів?

o Наведіть приклади лінійно-орієнтованих елементів, структур, в агроекосистемі.

o Розкрийте основний зміст соціально-екологічного «закону» *про поступову заміну аграрної системи розселення… на індустріальноурбанізовану*.

o Як можна виміряти (підрахувати) агробіорізноманіття? В яких одиницях?

o Чи має агробіорізноманіття індикативно-індексне значення? При проведенні яких досліджень?

o Знайдіть у списку рекомендованих джерел інформації ті, які містять дослідження про вплив приватизаційних процесів на біорізноманіття, агробіорізноманіття.

o Яким чином впливає людина на дике агробіорізноманіття?

o Наведіть приклади ландшафтно-екологічних, біотехнічних та ін. підходів для примноження корисного дикого агробіорізноманіття.

#### *Рекомендовані джерела інформації*

1. Агробіорізноманіття України: теорія, методологія, індикатори, приклади. Книга 1. - Київ: ЗАТ "Нічлава". 2005. - 384 с. (Під редакцією: акад. НАНУ та УААН - О.О.Созінова, та к.б.н. В.І.Придатка). Автори: Созінов О.О., Придатко В.І., Тараріко О.Г., Штепа Ю.М., Крижанівський В.І., Апєтова Ю.В., Веклич О.О., Бурда Р.І., Чумаченко С.М., Карпенко С.О., Личак О.І., Вацет О.В., Пархісенко Я.В., Коломицев Г.О., Лопарьов С.О., Іщук О.А., Потапенко Л.С., Петроченко О.Ю., Козлова А.О., Лев Т.Д., Кривий Ф.І., Буравльов Є.П., Пньовська О.М., Коваль Г.М., Стефіні Ешмен. Рецензент: академік НАН України В.П.Кухар. -<http://www.ulrmc.org.ua/services/binu/publications/BINU\_book\_1.pdf>.

2. Агробіорізноманіття України: теорія, методологія, індикатори, приклади. Книга 2. (Під ред.: акад. НАНУ та УААН - О.О.Созінова, к.б.н. В.І.Придатка, д.т.н., проф. О.І.Лисенка). Автори: Созінов О.О., Придатко В.І., Тараріко О.Г., Лисенко О.І., Штепа Ю.М., Апєтова Ю.В., Бурда Р.І., Чумаченко С.М., Чеканова І.В., Турейчук А.М., Кравець П.В., Дубровський Ю.В., Третяк А.М., Коломицев Г.О., Лопарьов С.О., Гаврись Г.Г., Стовбчатий В.М., Кривий Ф.І., Кучер О.О., Петроченко О.Ю., Шевченко В.Л., Колодяжний О.А., Макаренко В.В. Мінарченко О.М., Дребот О.В., Жовтоног О.І, Попович В.Ф., Ешмен С. Рецензенти: акад. НАНУ В.П.Кухар, д.т.н., проф. Стенін О.О., д.т.н., проф. Сільвестров А.М. - Київ: ЗАТ "Нічлава", 2005.- 592 с. -

<http://www.ulrmc.org.ua/services/binu/publications/BINU\_book\_2.pdf>.

3. Бровдій В.М., Гаца О.О. Закони екології (соціально-економічні, геофізичні та геохімічні). Навч. посібник/ За ред. В.М.Бровдія. К.: НПУ і. М.П.Драгоманова, 2003.- 179 с.

4. [Статистичний збірник «Довкілля України»] - по роках. Державний комітет статистики України…. К: Держкомстат …(по роках)].

5. Україна із космосу. М1:500000. УЦМЗР, 2005.

6. Україна. Ландшафти. М1:1000000. 1994. (Автори: Маринич О.М., Міхелі С.В., Пащенко В.М., Петренко О.М.)

7. Global Biodiversity Outlook 2. Curitiba, Brazil, 2006 <http://www.biodiv.org/doc/gbo2/cbd-gbo2.pdf>.

8. Tekelenburg, V. Prydatko, JRM. Alkemade, D. Schaub, E. Luhmann and JR. Meijer - Assessment of Wild Biodiversity in Agricultural Land Use. First design and perspectives of a pressure-based Global Biodiversity Model. Scientific Notes of Tavria National University of V.I. Vernadskiy for the 6th Annual Ukraine's ESRI User Conference "Geoinformation Technologies in the Management of Territorial Development". Book 16 (55), N2, Geography. Simpheropol: TNU, 2003, pp. 184-196. (Rus.). <http://www.ulrmc.org.ua/publication/envmanag/globio%20rivm%20ulrmc\_ru.pdf>.

#### *Тема 6.* **Архівні та сучасні засоби ДЗЗ та ГІС для агроекології**

Огляд прикладів досліджень поверхні Землі поширеними засобами ДЗЗ: CORONA, NOAA, AVHRR, IRS, SPOT, SPOT Vegitation, Landsat 4 TM, Lanbdsat 5TM, Landsat 7 ETM+, Terra ASTER, Terra MODIS, QuickBird, Ikonos, GeoEye, EqiptSat-1 та ін. – у порівнянні.

Огляд прикладів застосування. GLOBIO: моделювання зв'язків «поверхня  $(xa5i\tau a\tau u) \rightarrow bu\tau u$ » [9,10,11]. Показник MSA (main species abandance).

Картографічне моделювання; візуальне та інструментальне порівняння MSA та LCCD (на прикладі України) [5,9]. Розмірність елементарних комірок проекції, масштаб вихідних карт. Розмірність комірок для MSA та ін. моделей. Поняття про GLM-сценарії. EEBIO, як приклад регіонального вивчення впливу антропогенних трансформацій на біоту [11]. GBO2→GBO3→GBO-4→… [12]. Найважливіші індикатори, які використовують в узагальненнях GBO2, GBO3, GBO-4 та їхня еволюція [4,12].

#### *Контрольні запитання*

o Як цим знанням (про архівні та сучасні дані ДЗЗ) може скористатись спеціаліст із питань ГІТ-ЕІ?

o Що, у такому випадку, матиме індикативно-індексне значення?

o Якою є роздільна здатність на місцевості засобів ДЗЗ?

o Комірки якого розміру, площі, отримують, використовують - при створенні моделей MSA, GLM-сценаріїв тощо?

o Що таке GBO, і, чи бере в цьому процесі участь Україна?

o Що можна отримати, у якості вихідної тематичної карти, при накладанні даних ґрунтової зйомки на дані ДЗЗ (наведіть приклади)?

o Що можна отримати, у якості вихідної тематичної карти, при накладанні даних ландшафтної зйомки на дані ДЗЗ (наведіть приклади)?

#### *Рекомендовані джерела інформації*

1. Словник з дистанційного зондування Землі (За ред.чл.-кор. НАУ В.І.Лялько та д.т.н М.О.Попова).– К., СМП «Аверс», 2004.- 170 с.

2. Пошукова система індикаторів агробіорізноманіття / Ключові запитання BINU http://www.ulrmc.org.ua/services/binu/is/index.asp?lang=EN. (Автори: Придатко В. та ін.) Київ: УЦМЗР, 2005.

3. Барановський В.А. та ін. Україна. Еколого-географічний атлас. Атлас-монографія.-К.: Варта, 2006.- 220 с.

4. Стан та перспективи дистанційного зондування Землі в Україні. Доповідь Українського центру менеджменту землі і ресурсів (2000-2001 рр.). Київ: ERRIU-Altarum-ULRMC, 2002.– 94 с.

5. ГІС-Агробіо (CD). К.: УЦМЗР, 2005. (Автори: Придатко В., Іщук А., Петроченко О та ін. Доповнення до «Агробіорізноманіття України: теорія, методологія, індикатори, приклади. Книга 2. - Київ: ЗАТ "Нічлава". 2005. -

598 с.).

6. EEBIO Searchable Service - http://www.ulrmc.org.ua/services/eebio/is/index.asp?lang=EN. Kyiv: ULRMC, 2006. (Author: Prydatko et al.)

7. Помічник з питань збирання та опрацювання матеріалів для національних звітів України про виконання Конвенції про біологічне різноманіття. К: ПРООН, ЕкоПраво, 2006.- 47 с.

8. Придатко В.І, Штепа Ю.М. Принципово нові можливості для формування екомережі в Україні у зв'язку з появою досвіду цільової обробки та інкорпорації космознімків в ГІС // ISSN 1561-8889. Космічна наука і технологія. 2002. Т.8. № 2/3. С.59-65. <http://www.ulrmc.org.ua/publication/index\_ua.html>.

9. Придатко В. Приклад: використання карти щільності класів форм земної поверхні (КЩКЗП), побудованої із використанням космознімків Terra MODIS (2002)/Додаток

2//Агробіорізноманіття України: теорія, методологія, індикатори, приклади. Книга 2. - Київ: ЗАТ "Нічлава". 2005.-С.590.

10. EEBIO Searchable Service - http://www.ulrmc.org.ua/services/eebio/is/index.asp?lang=EN. Kyiv: ULRMC, 2006. (Author: Prydatko et al.)

11. Приклад застосування "change analyse" для дослідження поверхні Калинівського степу в Присивашші та наведених змін, викликаних техногенним впливом, із використанням Landsat 4 TM, Landsat & ETM+. Автори: Ю.Штепа (УЦМЗР), В.Придатко (УЦМЗР, КЕАЕК НАУ).

12. Приклад дослідження різниці температури поверхні степу в районі Асканії-Нова засобами ДЗЗ (NOAA), 2002. Автори: Ю.Штепа (УЦМЗР), В.Придатко (УЦМЗР, КЕАЕК НАУ).

13. Придатко В. Приклад: використання карти щільності класів форм земної поверхні (КЩКЗП), побудованої із використанням космознімків Terra MODIS (2002)/Додаток 2//Агробіорізноманіття України: теорія, методологія, індикатори, приклади. Книга 2. - Київ: ЗАТ "Нічлава". 2005.-С.590.

## *Тема 7.* **Чужинні види, приклади розробок та використання геоінформаційних баз даних. Адвентивні види рослин. Приклад "ГІС-Агробіо"**

Чужинні види, як об'єкт підвищеної уваги міжнародних екологічних угод, зокрема, Конвенції про біорізноманіття. На виконання, зокрема, *статті 8h Конвенції* [2], яка стосується обов'язків кожної Договірної Сторони, у т.ч. щодо адвентивних видів рослин, світовою спільнотою запропоновано й ужито низку міжнародних нормативно-правових та організаційних превентивних заходів [3].

Довідкова інформація «1». Окремі країни, зокрема, Росія, розробили й прийняли (на засадах Глобальної стратегії щодо заносних рослин) більш детальні національні стратегії. В Україні такі стратегії досить повільно вивчаються й іще не затверджені на державному рівні. Серед найголовніших імовірних і реальних шляхів занесення й розповсюдження чужинних рослин – агроекосистеми та їхні елементи: посіви сільськогосподарських культур, перелоги, польові дороги, закрайки полів, полезахисні лісосмуги, смуги відведення зрошувальних каналів тощо. Подальшому широкомасштабному, оперативному, із належною актуалізацією застосуванню знань, має передувати ретельне вивчення фітоінвазійної ситуації із занесення, розповсюдження, натуралізації, трапляння та рясності чужинних рослин - на основі існуючих літературних, архівних відомостей, гербарних матеріалів, досліджень наземними методами в окремих репрезентативних, ключових точках (локалітетах), із наступним узагальненням та уніфікацією отриманої інформації у вигляді електронних баз даних. Розглядаються організаційні та методичні підходи до створення геобази даних.

Довідкова інформація «2».(детальніше див. Бурда, 2005; Придатко, Бурда, 2005). База даних "Фітобіота сегетальних екосистем України" була започаткована в Access, як потенційна складова підсистеми агроекологічного моніторингу. Її укладання проходило в три етапи. «Перший» - за літературними даними, гербарними матеріалами та власними спостереженнями до бази даних занесені 944 види судинних рослин, що будь-коли наводилися для польових екосистем України. На основі блоку "Географія" цієї БД досліджено й з'ясовано, якою є географічна різноманітність фітобіоти сегетальних екосистем України. Було прийнято, що вона може бути формалізована, описана, за ступенем просторового поширення окремих видів, чи споріднених видів, за вимогами до абіотичних та біотичних чинників та генезисом флористичних комплексів, у хоріонах природного районування (природно-зонального чи ботаніко-географічного), або за адміністративним поділом. Порівняння видового складу проведено з використанням коефіцієнта подібностівідмінності Жаккара:

#### $C_i = J/a + b - j$ ,

де *j* – чисельність спільних видів на ділянках, що порівнюються; *a*- чисельність видів на ділянці А; *b-* чисельність видів на ділянці В. На етапі «3» адаптували атрибутивний пакет БД «Фітобіота…» до використання в ГІС «Агробіорізноманіття України» (ГІС «Агробіо»), де додатково до тематичного шару «Адміністративний поділ України», де фактично реалізовано кодування за СПАТУ, використовували, як приклад, і підхід до природносільськогосподарського зонування, яке дещо відрізняється від класичного геоботанічного. Так чи інакше в цій ГІС було реалізовано всі три підходи до геоприв'язки: геоботанічний, природно-сільськогосподарський, та адміністративно-територіальний. Щодо найскладніших (із точки зору інформаційно-технічної реалізації) етапів «4» та «5», то в ГІС «Агробіо» спеціалістами УЦМЗР реалізовано задачу з розробки тематичного шару LCC, у т.ч. із виокремленням синтезованого зображення поверхні активного сільськогосподарського використання, і, далі, побудови тематичного шару LCCD. Фрагменти цієї першої карти щільності класів земної форм поверхні надалі було використано для щодо досліджених локалітетів фітобіот, для чого намагались візуально визначити, чи виявляється зв'язок між ступенем різноманітності класів форм земної поверхні та різноманітністю фітобіоти – на прикладі п'яти модельних територій [30 км \* 30 км] у п'яти областях України. Фрагменти поверхні LCCD, що використовували нараховували до 56 градацій щільності класів земної поверхні. Надалі, для спрощення, вони були об'єднанні нами в групи: а) «синій» – номери класів LCCD за легендою від 0 до 20; б) «зелений», відповідно, 21…31; в) «жовтий» – 32…38; г) «помаранчевий» – 39…42; д) «червоний» – 43…55. Щоб якось уніфікувати показник різноманітності поверхонь локалітету підрахували кількість класів LCCD, які потрапляють у локалітет. Так чи інакше, загальна тенденція, отримана в даному досліді, була очевидною: у локалітетах із більшою щільністю класів форм земної поверхні, видове багатство збільшувалось. Ми вважаємо, що таку саму закономірність можна очікувати й у відношенні адвентивних видів.

Довідкова інформація «3». «ГІС-Агробіо» містить шари, із допомогою яких в УЦМЗР було побудовано чисельні приклади тематичних карт для ілюстрації IFS-форм описів індикаторів та індексів. Вона наповнена як власними розробками УЦМЗР та(чи) залучених консультантів, так і окремими даними державної статистичної звітності (люб'язно наданими в т.ч. Держкомстат України), прикладами. Детальні посилання на джерела інформації розміщено в зазначених публікаціях та в кожній з IFS-форм. У ряді випадків, коли матеріал є власністю іншого розробника, автори залишили в ГІС лише назви відповідних шарів, указавши назву організації, до якої потрібно звертатись. У деяких випадках метадані щодо окремих шарів розміщено у вікні «Properties-Description". Ряд шарів побудовано УЦМЗР із використанням даних ДЗЗ (Terra MODIS, 2002). Рекомендовані системні вимоги до зазначеної ГІС «Агробіо» були: Windows XP; Pentium 2,0 ГГц; RAM: 512 Mb; ArcMap 9x. Загальний об'єм «ГІС-Агробіо» - 336 Мб; її запуск або інсталяція займає до 1 хв.

### *Контрольні запитання*

o Які ви знаєте чужинні види рослин і тварин – щодо України, Східної Європи, інше?

o Як і ви знаєте бази даних щодо чужинних видів – у світі, в Україні?

o Які ви знаєте моделі розповсюдження чужинних видів – у зв'язку зі змінами клімату, землекористування тощо? Ким і де вони побудовані?

o Що таке ускладнені екологічні ризики – УЕР?

#### *Рекомендована література*

1. Помічник з питань збирання та опрацювання матеріалів для національних звітів України про виконання Конвенції про біологічне різноманіття. К: ПРООН, ЕкоПраво, 2006.- 47 с.

2. Придатко В.І., Бурда Р.І. Про ускладнені екологічні ризики в агросфері України за результатами історико-картографічних порівнянь та ГІС-моделювання (1927-2007 рр.) // Сучасні проблеми створення і ефективного використання єдиного геоінформаційного простору України при підготовці і прийнятті управлінських рішень (12-13.12.2007 р.) / Матер. Міжн. наук. - практ. конфер., К., 2007. - С.150-154.

3. Конвенція ООН про біорізноманіття. – К.: ВІК, 2003. – 24 с.

4. Агробіорізноманіття України: теорія, методологія, індикатори, приклади. Кн.1.-К.: ЗАТ "Нічлава". – 2005.- 383 с. ; Кн.2.- 592 с.

5. ГІС-Агробіо (CD). К.: УЦМЗР, 2005. (Автори: В.І.Придатко, А.А.Іщук, О.Ю.Петроченко, Ю.М.Штепа, Ю.В.Апєтова, Р.І.Бурда, Г.О.Коломицев та подавачі матеріалів (Л.П.Квашук, Ф.І.Кривий, Л.С.Потапенко, О.Г.Лисенко-Харечко, Д.Шоб, С.Чумаченко, Малкі Сайенз, Ричард Одного). Технічне оформлення та фотодизайн: І.Канівець. Доповнення до «Агробіорізноманіття України…». - Київ: ЗАТ "Нічлава". 2005. - 598 с.

#### *Тема 8.* **Ускладнені екологічні ризики (УЕР): визначення, характеристика, індикація з використанням ГІТ**

Серед найважливіших УЕР (щодо агросфери) виділяють: важко передбачувану зміну континуальності та ієрархічної підпорядкованості екосистем ландшафтного рівня; спонтанне розчинення (засмічення, поглинання) дикого агробіорізноманіття чужорідними елементами; приблизно ±25% амплітуда зміни площ середовищ існування видів-індикаторів у міських агломераціях; зменшення сили ключових кореляційних зв'язків в агроекосистемах; недбалість щодо збереження диких родичів головних культурних рослин та занедбаність їхніх місцезростань [1].

*Важко передбачувана зміна континуальності та ієрархічної підпорядкованості екосистем ландшафтного рівня.*

Незважаючи на різноманітність поглядів щодо кількості ієрархічних типологічних одиниць ландшафтних екосистем, наявність такої ієрархії не викликає заперечень. Дані ДЗЗ останніх років свідчать про суттєві зміни мозаїки мега-агроекосистеми України, у т.ч. із причин реформування земельних відносин. Найбільш різка мінливість помітна, зокрема, навколо великих міст [4], а також уздовж кордонів із країнами, де діє або діяла інша практика землевпорядкування [1].

Такі важливі екологічні властивості наземного життя як локалізація, експансія, колонізація, окупація, конгруенція, комунальність, певна річ, потребують просторових вимірів [5]. До того, вони значною мірою залежать від решти просторових компонентів екосистем різного рівня, починаючи з ландшафтного, а сама біота впливає на формування просторових характеристик біосфери в цілому. Зміна розмірності ландшафтно-екосистемних виділів та їх мозаїки, відбивається, зокрема, на: а) просторових характеристиках

агроландшафту та властивостях біорізноманіття, вписаного в нього. – "дикого" та "асоційованого" агробіорізноманіття, як у бік «+», так і в бік «-» (див. нижче про RS-GIS–індекс); б) значеннях індексів біорізноманіття, для розрахунку яких провідним параметром є площа середовищ існування; в) значеннях коефіцієнта ландшафтної роздрібненості  $(K_n)$ ; г) значеннях індексу антропогенної трансформації (U) тощо. Практика відповідного розгляду землевпорядної документації все ще відсутня.

*Спонтанне розчинення (засмічення, поглинання) дикого агробіорізноманіття чужорідними елементами*

Має місце не тільки зростання агробіорізноманіття при переході від Лісостепу до Степу, а також помітна «запаралеленість» біорізноманіття місцевих і чужорідних видів польових бур'янів [1]. За уточненими даними, отриманими після 2000 р., серед ідентифікованих нами 944 видів польових бур'янів, які будь-коли наводились для України, 511 або 54 % є чужинними видами. Ретроспективне порівняння щодо динаміки процесу за 1927-2007 рр. доводить, що нашестя чужинних рослин на поля, принаймні, в Україні, зростало.

## *±25% амплітуда зміни площ середовищ існування видів-індикаторів у міських агломераціях*

Дослідження здійснено науковцями УЦМЗР, КНУ, НАУ для періоду 1993-2000 рр., із використанням потужного інформаційно-технологічного комплексу ("Terra ASTER" + "Landsat 4TM" + "Landsat 7 ETM+"+ "ArcMap 9x" + "ERDAS IMAGINE 8.3"), із залученням багаторічних даних польових досліджень науковців КНУ [1,2] – на прикладі Київської та Вінницької міських агломерацій. В результаті було доведено, що 16 рідкісних видів птахів, ссавців, внесених у додатки до Бернської конвенції, амплітуда змін середовищ склала - 27%...+28%. Доведено також, що на досліджуваних територіях значно зменшились площі місць звичайного перебування птахів відкритих ландшафтів, погіршились умови існування хребетних тварин з інших, сусідніх біотопів *пасовищно-лучних*, а південніше – *степових, лучно-степових, солончаковолучних* тощо.

### *Зменшення сили ключових кореляційних зв'язків (КЗ) в агроекосистемах*

Запропоновано авторами як нова дискусійна тема. В агросфері безліч КЗ. Ідеться про ті серед них, які відповідають за зв'язаність трофічного ланцюга. Непрямим доказом існування зазначеного ризику є наведений тут перелік УЕР. Автори тез уже пропонували, приймати за критерій завершеності певної екологічної мережі момент відновлення «контрольних» кореляційних зв'язків між найпростішими (індикативними) складовими, які характеризують таксономічне різноманіття. В агросфері України сила таких зв'язків до цього часу серйозно ніким не вимірювалась, але вже було розроблено схему цього трофічного ланцюга [2]. Схеми побудови моніторингу їх також пропонувались [6].

*Недбалість щодо збереження диких родичів головних культурних рослин та занедбаність їхніх місцезростань*

Результати огляду чисельних джерел інформації (понад 70) [2] надають підстави визначати стан справ щодо розповсюдженості й багатства диких родичів головних культурних рослин в Україні, як проміжний між «незадовільним» та «задовільним». Глобальний процес збіднення фітобіоти викликає необхідність активізувати пошук диких родичів, їх виявлення, збирання та збереження як одного з найцінніших рослинних ресурсів. Складність визначення цього індикатора біорізноманітності полягає в тому, що серед офіційних щорічних статистичних звітів рівня Держкомстат України, Держкомзем України, чи Мінприроди України, тощо повністю відсутня будьяка інформація про диких родичів культурних рослин. Проте, усі дикоростучі види згаданих у публікаціях родів, тою чи іншою мірою, упродовж віків, були залучені людиною до селекції сортів, а отже, до формування культигенних видів. Вони є найціннішим національним надбанням, яке необхідно зберегти.

## *Контрольні запитання*

o Які взагалі існують «екологічні ризики»?

o Поясність своїми словами, які екологічні ризики можна вважати ускладненими?

o Які ви знаєте ускладнені екологічні ризики – щодо України, щодо Східної Європи, світу?

o Яким чином можна розробити прогноз розповсюдження чужорідних видів у просторі й часі? Що для цього потрібно?

o Який, на ваш погляд, індикатор(и) чи індекс(и) потрібно було б розробити, аби слідкувати за дикими родичами головних культурних рослин?

o Що таке NCI?

o Що таке CAI, або узагальнений індекс агробіорізноманіття?

o Що таке RS-GIS-індекс?

o Скількі індексів та індикаторів взагалі використовують: у світі, в Європі, в Україні – для екологічних цілей?

o Чи можна якимсь чином наблизитись до того, аби побудувати картографічну модель бажаного, «ідеального» біорізноманіття – для території, яку вивчають?

#### *Рекомендована література*

1. Придатко В.І., Бурда Р.І. Про ускладнені екологічні ризики в агросфері України за результатами історико-картографічних порівнянь та ГІС-моделювання (1927-2007 рр.)//Сучасні проблеми створення і ефективного використання єдиного геоінформаційного простору України при підготовці і прийнятті управлінських рішень (12-13.12.2007 р.) / Матер. міжн. наук. - практ. конфер., К., 2007. - С.150-154.

2. Агробіорізноманіття України: теорія, методологія, індикатори, приклади. Книга 1. - Київ: ЗАТ "Нічлава". 2005. - 384 с. (Під редакцією: акад. НАНУ та УААН - О.О.Созінова, та к.б.н. В.І.Придатка). Автори: Созінов О.О., Придатко В.І., Тараріко О.Г., Штепа Ю.М., Крижанівський В.І., Апєтова Ю.В., Веклич О.О., Бурда Р.І., Чумаченко С.М., Карпенко С.О., Личак О.І., Вацет О.В., Пархісенко Я.В., Коломицев Г.О., Лопарьов С.О., Іщук О.А., Потапенко Л.С., Петроченко О.Ю., Козлова А.О., Лев Т.Д., Кривий Ф.І., Буравльов Є.П., Пньовська О.М., Коваль Г.М., Стефіні Ешмен.

3. Агробіорізноманіття України: теорія, методологія, індикатори, приклади. Книга 2. - Київ: ЗАТ "Нічлава", 2005.- 592 с. (Під ред.: акад. НАНУ та УААН - О.О.Созінова, к.б.н. В.І.Придатка, д.т.н., проф. О.І.Лисенка). Автори: Созінов О.О., Придатко В.І., Тараріко О.Г., Лисенко О.І., Штепа Ю.М., Апєтова Ю.В., Бурда Р.І., Чумаченко С.М., Чеканова І.В., Турейчук А.М., Кравець П.В., Дубровський Ю.В., Третяк А.М., Коломицев Г.О., Лопарьов С.О., Гаврись Г.Г., Стовбчатий В.М., Кривий Ф.І., Кучер О.О., Петроченко О.Ю., Шевченко В.Л., Колодяжний О.А., Макаренко В.В. Мінарченко О.М., Дребот О.В., Жовтоног О.І, Попович В.Ф., Ешмен С.

4. Созінов О.О., Бурда Р.І., Тараріко Ю.О., Придатко В.І., Штепа Ю.М. Агросфера, як провідний фактор сталого розвитку України / Вісник аграрної науки, 2004, №10 (618). – С. 5- 13.

5. National Report of Ukraine on Harmonization of Society's Activity in Natural Environment: Special publication on the occasion of the 5th Pan-European Ministerial Conference 'Environment for Europe'. - Kyiv: UN 2003. -132 pp.

6. Бурда Р.І., Созінов О.О. Моніторинг біологічної різноманітності в агроекосистемах// Агроекологія та біотехнологія. – 1999. – Вип.3. – С.9-19.

7. Вернадский В.И. Живое вещество и биосфера. М.: Наука, 1994. 671 с.

### *Тема 9.* **Екологічна індикація та сучасне моделювання (pressure based biodiversity modelling, GLOBIO, MSA, LCCD)**

Визначення моделювання. Різновиди сучасного моделювання (в екології)**.**  Моделювання (рос. *моделирование*, англ. *modelling, simulation*, нім. *Modellieren, Modellierung, Simulation*) – метод дослідження явищ і процесів, що ґрунтується на заміні конкретного об'єкта досліджень (оригіналу) іншим, подібним до нього (моделлю). Моделювання – одна з основних категорій теорії пізнання. На його ідеї, по суті, базується будь-який метод наукового дослідження. Основні види М. – фізичне й математичне [27]. За іншими джерелами моделювання це дослідження складних об'єктів, явищ і процесів за допомогою їхнього спрощеного імітування (натурного, математичного, логічного); ґрунтується на теорії подібності [37]; б) ми вперше виділяємо *біотогеоінформаційне М.* – при якому моделюється або проекція екосистеми на поверхню будь-якої цифрової карти, отриманої з допомогою даних ДЗЗ, або це модель ареалу виду (тварини чи рослини) геоінформаційного походження, що базується на даних ДЗЗ, і будується через переведення вимог виду на мову класів земної поверхні.

Сучасні моделі: «pressure based biodiversity modelling», GLOBIO, MSA, LCCD та ін. Принципи розробки, приклади, порівняння: переваги та недоліки.

### *Контрольні запитання*

- o Поясність своїми словами, що таке моделювання.
- o Що й навіщо моделюють в агроекології?
- o Як моделюють змінюваність стану: агроекосистем, лісів?

o Що таке біорізноманіття, агробіорізноманіття, і чи можна передбачити, яким воно буде, наприклад, через 10 чи 20 років?

o Якою, на ваш погляд, може бути похибка при моделюванні стану агробіорізноманіття України, наприклад, до 2050 року?

- o Що таке GLOBIO?
- o Що таке MSA?
- o Що таке LCC, LCCD?

o Чи можна побудувати карту розповсюдження ерозії ґрунтового покриву, використовуючи дані ДЗЗ? Якщо так, то яким чином це можна зробити?

#### *Рекомендована література*

1. Придатко В.І., Коломицев Г.О., Бурда Р.І., Чумаченко С.М. Ландшафтна екологія: методичне керівництво з моделювання біорізноманіття із врахуванням впливів на нього (для освітніх цілей національного та регіонального рівнів). Частина 1. Моделювання біорізноманіття: приклад регіону GLOBIO-Україна. Частина 2. Робочий зошит студента. – Київ: НАУ, 2008.–200 с.

## *Тема 10.* **Екологічна індикація та сучасне моделювання (pressure based biodiversity modelling, GLOBIO, MSA, LCCD) - продовження. Домінуючі фактори: "зміни землекористування"**

За експертними оцінками зміна в землекористування є найвпливовішим фактором щодо видів-індикаторів агроландшафтів. Зрозуміло , що найменше біорізноманіття серед елементів агроландшафту матиме саме рілля, яку час від часу потрібно виводити з інтенсивного користування, і покращувати її стан, запобігаючи зниженню родючості. Зазвичай у комплекс таких заходів входить вапнування, гіпсування, зрошення або осушення, внесення органічних та мінеральних добрив. Тому даний показник є непрямим індикатором демонстрації тиску (pressure) на агроекосистеми. У цілому, має місце зменшення площі порушених земель в Україні, що пов'язано, у першу чергу, із покращанням політики щодо збереження земель. Індикатори: «Зміни в землекористуванні», «Динаміка земельного фонду» та ін. [2,3].

**Землекористування (зміни землекористування) у моделі GLOBIO-3**. Узагальнене видове багатство (MSA) трактують, як залишкове біорізноманіття, і відбивають у відсотках – до 100%. Відповідно, MSA щодо змін землекористування, позначають як MSA<sub>LUC</sub>. У результаті, отримують растрову карту щодо впливу даного фактора, необхідну для порівняння з іншими тематико-картографічними інтерпретаціями – «інфраструктура», «фрагментація» і т.д. Для визначення впливу землекористування, зарубіжні експерти виділяють чотири категорії лісів (4 типологічні одиниці, «категорії»), землекористування на відкритих поверхнях (3), агроландшафти (5), урболандшафти (1).

Приклади тематичних карт, отриманих із допомогою ДЗЗ та ГІС.

#### *Контрольні запитання*

(визначаються викладачем)

#### *Рекомендована література*

1. Придатко В.І., Коломицев Г.О., Бурда Р.І., Чумаченко С.М. Ландшафтна екологія: методичне керівництво з моделювання біорізноманіття із врахуванням впливів на нього (для освітніх цілей національного та регіонального рівнів). Частина 1. Моделювання біорізноманіття: приклад регіону GLOBIO-Україна. Частина 2. Робочий зошит студента. – Київ: НАУ, 2008.–200 с.

## *Тема 11.* **Екологічна індикація та сучасне моделювання (pressure based biodiversity modelling – продовження. Домінуючі фактори: «фрагментація» , «інфраструктура»**

Огляд індикаторів «фрагментація дорогами», «острови природних територій». Огляд методології GLOBIO. Підходи щодо моделювання MSA. Інші приклади оцінювання дії факторів, що спричиняють фрагментацію екосистем. Прикладне значення вивчення ерозійних процесів.

#### *Контрольні запитання*

(визначаються викладачем)

#### *Рекомендована література*

2. Придатко В.І., Коломицев Г.О., Бурда Р.І., Чумаченко С.М. Ландшафтна екологія: методичне керівництво з моделювання біорізноманіття із врахуванням впливів на нього (для освітніх цілей національного та регіонального рівнів). Частина 1. Моделювання біорізноманіття: приклад регіону GLOBIO-Україна. Частина 2. Робочий зошит студента. – Київ: НАУ, 2008.–200 с.

## *Тема 12.* **Екологічна індикація та сучасне моделювання (pressure based biodiversity modelling) - продовження. Домінуючі фактори: «депозит азоту», «зміна клімату»**

Огляд методології GLOBIO (продовження) Підхід до врахування депозиту атмосферного азоту та змін клімату. Прикладне значення вивчення лімітуючого значення сполук азоту. Фактор «зміна клімату». Моделювання змін клімату у світі та Україні. Загальні тенденції, передбачення, прогнози.. Анімаційні моделі – «агроповерхня України», GLM. Передбачення: 2010, 2030, 2050. Зв'язок з індикатором «Споживання».

#### *Рекомендована література*

1. Придатко В.І., Коломицев Г.О., Бурда Р.І., Чумаченко С.М. Ландшафтна екологія: методичне керівництво з моделювання біорізноманіття із врахуванням впливів на нього (для

освітніх цілей національного та регіонального рівнів). Частина 1. Моделювання біорізноманіття: приклад регіону GLOBIO-Україна. Частина 2. Робочий зошит студента. – Київ: НАУ, 2008.–200 с.

2. Агробіорізноманіття України: теорія, методологія, індикатори, приклади. Книга 1. - Київ: ЗАТ "Нічлава". 2005. - 384 с. (Під редакцією: акад. НАНУ та УААН - О.О.Созінова, та к.б.н. В.І.Придатка). Автори: Созінов О.О., Придатко В.І., Тараріко О.Г., Штепа Ю.М., Крижанівський В.І., Апєтова Ю.В., Веклич О.О., Бурда Р.І., Чумаченко С.М., Карпенко С.О., Личак О.І., Вацет О.В., Пархісенко Я.В., Коломицев Г.О., Лопарьов С.О., Іщук О.А., Потапенко Л.С., Петроченко О.Ю., Козлова А.О., Лев Т.Д., Кривий Ф.І., Буравльов Є.П., Пньовська О.М., Коваль Г.М., Стефіні Ешмен.

3. Агробіорізноманіття України: теорія, методологія, індикатори, приклади. Книга 2. - Київ: ЗАТ "Нічлава", 2005.- 592 с. (Під ред.: акад. НАНУ та УААН - О.О.Созінова, к.б.н. В.І.Придатка, д.т.н., проф. О.І.Лисенка). Автори: Созінов О.О., Придатко В.І., Тараріко О.Г., Лисенко О.І., Штепа Ю.М., Апєтова Ю.В., Бурда Р.І., Чумаченко С.М., Чеканова І.В., Турейчук А.М., Кравець П.В., Дубровський Ю.В., Третяк А.М., Коломицев Г.О., Лопарьов С.О., Гаврись Г.Г., Стовбчатий В.М., Кривий Ф.І., Кучер О.О., Петроченко О.Ю., Шевченко В.Л., Колодяжний О.А., Макаренко В.В. Мінарченко О.М., Дребот О.В., Жовтоног О.І, Попович В.Ф., Ешмен С.

4. Europe and Central Eurasia//GLOBIO. – 2007. – <http://www.globio.info /region/europe>.

5. The GLOBIO-3 model description http://www.mnp.nl/en/themasites/image/model\_details/biodiversity/Modeldescription.html

## *Тема 13.* **Екологічна індикація та сучасне моделювання. Підсумкова лекція (порівняння вітчизняної та зарубіжної шкіл ГІТ та екологічної індикації)**

Порівняння підходів і досягнень вітчизняної та зарубіжної шкіл ГІТ та екологічної індикації. Семінар «Приклад екологічних індикаторів, які планується використати в студентських магістерських роботах». Ознайомлення із прикладами очікуваних тестових запитань щодо ГІТ та екологічної індикації з відповідями.

#### *Контрольні запитання*

(визначаються викладачем)

#### *Рекомендована література*

1. Придатко В.І., Коломицев Г.О., Бурда Р.І., Чумаченко С.М. Ландшафтна екологія: методичне керівництво з моделювання біорізноманіття із врахуванням впливів на нього (для освітніх цілей національного та регіонального рівнів). Частина 1. Моделювання біорізноманіття: приклад регіону GLOBIO-Україна. Частина 2. Робочий зошит студента. – Київ: НАУ, 2008.–200 с.

2. Агробіорізноманіття України: теорія, методологія, індикатори, приклади. Книга 1. - Київ: ЗАТ "Нічлава". 2005. - 384 с. (Під редакцією: акад. НАНУ та УААН - О.О.Созінова, та к.б.н. В.І.Придатка). Автори: Созінов О.О., Придатко В.І., Тараріко О.Г., Штепа Ю.М., Крижанівський В.І., Апєтова Ю.В., Веклич О.О., Бурда Р.І., Чумаченко С.М., Карпенко С.О., Личак О.І., Вацет О.В., Пархісенко Я.В., Коломицев Г.О., Лопарьов С.О., Іщук О.А., Потапенко Л.С., Петроченко О.Ю., Козлова А.О., Лев Т.Д., Кривий Ф.І., Буравльов Є.П., Пньовська О.М., Коваль Г.М., Стефіні Ешмен.

3. Агробіорізноманіття України: теорія, методологія, індикатори, приклади. Книга 2. - Київ: ЗАТ "Нічлава", 2005.- 592 с. (Під ред.: акад. НАНУ та УААН - О.О.Созінова, к.б.н. В.І.Придатка, д.т.н., проф. О.І.Лисенка). Автори: Созінов О.О., Придатко В.І., Тараріко О.Г., Лисенко О.І., Штепа Ю.М., Апєтова Ю.В., Бурда Р.І., Чумаченко С.М., Чеканова І.В., Турейчук А.М., Кравець П.В., Дубровський Ю.В., Третяк А.М., Коломицев Г.О., Лопарьов С.О., Гаврись Г.Г., Стовбчатий В.М., Кривий Ф.І., Кучер О.О., Петроченко О.Ю., Шевченко В.Л., Колодяжний О.А., Макаренко В.В. Мінарченко О.М., Дребот О.В., Жовтоног О.І, Попович В.Ф., Ешмен С.

4. The GLOBIO-3 model description http://www.mnp.nl/en/themasites/image/model\_details/biodiversity/Modeldescription.html

# **ПРАКТИЧНІ (ЛАБОРАТОРНІ) ЗАНЯТТЯ**

## *Практичне заняття № 1.* **Побудова агроекологічного профілю в середовищі ГІС**

#### **План**

На початку першого практичного (лабораторного) заняття викладач проводить короткий інструктаж, орієнтуючись на специфіку групи, зокрема, діяльність екобіотехнолога; порівнює роботу «в полі» та «в кабінеті» (найпростіші й найнеобхідніші інструменти, підходи, засоби тощо) [2,4,5,8], знайомить із готовими прикладами (карти, космокарти, тематичні карти, ландшафтні карти та елементи ландшафтних та ландшафтно-екосистемних виділів на картах, ландшафтні профілі) [1-8]. Інформує про «первинні» і «вторинні» показники. Пояснює, як потрібно використовувати вже існуючу, на базових картах [1] та космокартах, інформацію. Пояснює, що таке «профіль».

1. Викладач допомагає студентам вибрати територію на карті, яка більше всього підходить для цього лабораторного завдання. (Вибирається територія 10х10 км чи 20х20 км, у залежності від масштабу карти, із більшим різноманіттям ландшафтних одиниць і контрастними прикладами щодо їхньої антропогенної трансформації.

2. Студенти інформують викладача про свій остаточний вибір щодо території, яка буде тестуватись (на основі топографічних карт М 1:100000 або М 1:200000).

3. Визначитись із природною зоною, у якій лежить територія вивчення, що потрібно також для кращого використання прикладу за джерелом інформації [2].

4. Виділити трансформовані та нетрансформовані ландшафтні екосистеми в межах території, що вивчається (експертна оцінка).

### *Контрольні запитання*

o Як ви розцінюєте рівень антропогенної трансформації в агроландшафтах: у яких одиницях він може бути визначений, та назвіть відомі вам джерела інформації, де є методика таких розрахунків?

o Скільки видів ссавців в Україні є асоційованими з агроекосистемами?

o Як, на ваш погляд, можна було б перевірити цю інформації під час польових досліджень, експедицій?

o Скільки приблизно на це потрібно часу та пального?

o Скільки різновидів ТЛЕ взагалі можна виділити на вашій топографічній карті М1:100000 (користуючись легендою такої карти)?

o Скільки різновидів ТЛЕ взагалі можна виділити на топографічній карті М1:200000 (користуючись легендою такої карти)?

o Скільки різновидів ландшафтів в Україні? Назвіть відомі вам відповідні джерела інформації.

o Як потрібно діяти (для вашого випадку), аби користуватись не існуючим узагальненням про очікувану наявність зазначеної кількості ссавців, асоційованих з агроекосистемами [2], але враховувати й ареали видів?

o Які різновиди ЛЕ та ТЛЕ вам прийшлось об'єднувати в групи під час Лабораторної роботи й, навпаки, яких різновидів вам не вистачило для повноти відображення, з огляду на вже існуючі приклади [2]?

#### *Список рекомендованої літератури*

1. (а) Топографічні карти 1:100000…1:200000 – на ті адміністративні одиниці в України, із якими працюють студенти. (б) фрагменти космокарт (при можливості).

2. Крижанівський В.І. Матеріали для оцінювання видового багатства ссавців, асоційованих з агроландшафтами України / Агробіорізноманіття України: теорія, методологія, індикатори, приклади. Книга 1. - Київ: ЗАТ "Нічлава". 2005.-С.114-128.

3. Козлова А. Про створення тематичних карт видового різноманіття ссавців агроекосистем Північного Причорномор'я України/ Агробіорізноманіття України: теорія, методологія, індикатори, приклади. Книга 2. - Київ: ЗАТ "Нічлава". 2005. - С.444-450.

4. Наземні та водні екосистеми. Ландшафтна екологія. Заповідна справа: Методичні вказівки до виконання контрольних робіт для студентів вищих аграрних закладів освіти ІІІ-ІУ рівнів акредитації з напряму 0708 "Екологія". Спеціальність 6.070800 -"Екологія та охорона навколишнього середовища"/ Укл. Бурда Р.І., -К.: НАУ, 2005. - 38 с.

5. Методичні рекомендації щодо проведення моніторингу біологічних об'єктів на заповідних територіях.-К: НАН, 1996.- 36 с. (Щербак М., Воїнственьский М., Михалевич О. та ін.)

6. Крижанівський В., Придатко В. Видове багатство: ссавці / Агробіорізноманіття України: теорія, методологія, індикатори, приклади. Книга 1. - Київ: ЗАТ "Нічлава". 2005.- С.259-264.

7. Бобра Т.В., Лычак А.И. Ландшафтные основы территориального планирования. Учеб. пособие.- Симферополь: Таврия-Плюс, 2003.-172 с.

8. Придатко В. Приклад: використання карти щільності класів форм земної поверхні (КЩКЗП), побудованої їз використанням космознімків Terra MODIS (2002) / Додаток 2 // Агробіорізноманіття України: теорія, методологія, індикатори, приклади. Книга 2. - Київ: ЗАТ "Нічлава". 2005.-С.590.

9. Придатко В.І., Коломицев Г.О., Бурда Р.І., Чумаченко С.М. Ландшафтна екологія: навчально-методичний посібник з моделювання біорізноманіття, урахування впливів на нього (для освітніх цілей національного та регіонального рівнів). Частина 1. Моделювання біорізноманіття: приклад регіону GLOBIO - Україна. Частина 2. Робочий зошит студента - Київ: НАУ, 2008. - 200 с.

## *Версія №2 практичного заняття № 1.* **Ділова гра: власна добірка індикаторів та індексів для щорічного оцінювання стану агроекосистем**

(Викладач пропонує студентам вибрати із вже запропонованих джерел інформації найбільш потужні, на їхній погляд індикатори та індекси (до 10), або запропонувати власні (на рівні назв); визначитись із ключовими запитаннями, які пояснюють і обґрунтовують зміст добірки; пояснити, у чому переваги вибраних, і недоліки відкинутих індикаторів та/чи індексів; розкрити, як може виглядати остаточний результат).

Тим самим, створюється підґрунтя для проведення наступного практичного заняття.

## *Практичне заняття № 2.* **Розробка прикладу індексу чи індикатора (агробіорізноманіття)**

#### **План**

1. Ознайомлення з технічними можливостями та геоінформаційними системами спеціалізованої установи, яка використовує ГІТ-ЕІ (при можливості – візит до УЦМЗР - Українського центру менеджменту землі та ресурсів).

2. Ознайомлення із результатами ГІС-аналізу та прикладами інкорпорації індикаторів та індексів у ГІС-середовище. Можливості використання корпоративних ГІС із Інтернету - на прикладі Google Earth.

3. Використання цих досягнень для розробки власного нового, або вдосконалення існуючого (на вибір студента) індикатора чи індексу для подальшого завантаження в ГІС-середовище.

4. Викладач виводить на екран, для всього класу, інтерфейс якоїсь із доступних ГІС, і разом зі студентами висуває поточні технічні вимоги до майбутнього продукту, демонструє зв'язок між «картою» і показником, індикатором, індексом. Робить наголос на значенні інформації з місць, із поля, і демонструє як така відбивається в атрибутивній таблиці.

В якості прикладу студенти можуть взяти за основу «агробіорізноманіття», рівень ерозії родючого шару (експертна оцінка), «стан лісів» тощо, а для просторової прив'язки скористатись адміністративними одиницями. У такому разі, викладач нагадує студентам, що таке «агробіорізноманіття» і виводить на екран фрагмент цифрової карти України. На вибір студента, визначається об'єкт, інформація про який вноситься ним у комірки таблиці, яка має стати надалі атрибутивною таблицею відповідного інформаційного шару в ГІС. Інформація, яку студенти обрали для себе в якості основної, вноситься або студентами, або викладачем на спільний екран, у ГІС. Студенти й викладач спільно обирають найкращу форму графічного представлення даних і будують спільну тематичну карту. Тим самим, викладач допомагає студентам підготуватись до наступної практичної (лабораторної) роботи.

Якщо робота виконується в спеціально обладнаному комп'ютерному класі, то викладач адаптує завдання для кожного зі студентів, або для групи

студентів. Якщо студенти хочуть, і мають можливість працювати з атрибутивною інформацією на власному ПК, то тоді вони, у цій діловій грі, стають співрозробниками ГІС, і надалі передають поточний результат на «головний» ПК класу.

#### *Контрольні запитання*

 Де саме в IFS-формі логічно закладено можливість відображення індикатора чи індексу на тематичній карті?

 Як можна було б винести на цифрову карту інформацію про вміст важких металів у ґрунті?

- Те саме про потенціал території щодо виробництва біопалива?
- Те саме щодо наявності та якості прісної води?

## *Список рекомендованої літератури*

1. (а) Топографічні карти 1:100000…1:200000 – на ті адміністративні одиниці в України, із якими працюють студенти. (б) фрагменти космокарт (при можливості).

2. Агробіорізноманіття України: теорія, методологія, індикатори, приклади. Книга 1. - Київ: ЗАТ "Нічлава". 2005. - 384 с. (Під редакцією: акад. НАНУ та УААН - О.О.Созінова, та к.б.н. В.І.Придатка). Автори: Созінов О.О., Придатко В.І., Тараріко О.Г., Штепа Ю.М., Крижанівський В.І., Апєтова Ю.В., Веклич О.О., Бурда Р.І., Чумаченко С.М., Карпенко С.О., Личак О.І., Вацет О.В., Пархісенко Я.В., Коломицев Г.О., Лопарьов С.О., Іщук О.А., Потапенко Л.С., Петроченко О.Ю., Козлова А.О., Лев Т.Д., Кривий Ф.І., Буравльов Є.П., Пньовська О.М., Коваль Г.М., Стефіні Ешмен. Рецензент: академік НАН України В.П.Кухар. <http://www.ulrmc.org.ua/services/binu/publications/BINU\_book\_1.pdf>.

3. Агробіорізноманіття України: теорія, методологія, індикатори, приклади. Книга 2. (Під ред.: акад. НАНУ та УААН - О.О.Созінова, к.б.н. В.І.Придатка, д.т.н., проф. О.І.Лисенка). Автори: Созінов О.О., Придатко В.І., Тараріко О.Г., Лисенко О.І., Штепа Ю.М., Апєтова Ю.В., Бурда Р.І., Чумаченко С.М., Чеканова І.В., Турейчук А.М., Кравець П.В., Дубровський Ю.В., Третяк А.М., Коломицев Г.О., Лопарьов С.О., Гаврись Г.Г., Стовбчатий В.М., Кривий Ф.І., Кучер О.О., Петроченко О.Ю., Шевченко В.Л., Колодяжний О.А., Макаренко В.В. Мінарченко О.М., Дребот О.В., Жовтоног О.І, Попович В.Ф., Ешмен С. Рецензенти: акад. НАНУ В.П.Кухар, д.т.н., проф. Стенін О.О., д.т.н., проф. Сільвестров А.М. - Київ: ЗАТ "Нічлава", 2005.- 592 с. - <http://www.ulrmc.org.ua/services/binu/publications/BINU\_book\_2.pdf>.

## *Практичне заняття № 3.* **Розробка технічних вимог при плануванні використання геоінформаційних технологій, адаптація атрибутивної інформації для створення тематичних карт агробіорізноманіття**

### **План**

1. На цьому практичному занятті студенти визначаються з типологічними одиницями досліджуваної території, які стануть основою легенди майбутньої тематичної карти, беручи до уваги існуючі приклади, що надаються викладачем.

2. Із допомогою викладача присвоюють типологічним одиницям, узятим із топографічної карти, або, що іще краще – класам земної поверхні, узятим із космокарти, новий зміст – це щодо потенційної кількості ссавців, асоційованих з агроекосистемами.

В якості таблиць переходу, береться матеріали проекту BINU [1,2].

#### *Контрольні запитання*

 Чому індикативне значення ссавців, як групи тварин для дослідження стану екосистем?

- Чи мають індикативне значення мікроорганізми ґрунтів?
- Що таке «ссавці, асоційовані із агроекосистемами»?

 Скільки приблизно видів ссавців мешкає в агроекосистемах степової зони України?

 Чи можна, знаючи кількість видів ссавців, теоретично передбачити, якою може бути, наприклад, кількість видів судинних рослин – у світі, на континенті, на території, розміром з Україну, інше?

#### *Список рекомендованої літератури*

1. Крижанівський В.І. Матеріали для оцінювання видового багатства ссавців, асоційованих з агроландшафтами України / Агробіорізноманіття України: теорія, методологія, індикатори, приклади. Книга 1. - Київ: ЗАТ "Нічлава". 2005.-С.114-128.

2. Козлова А. Про створення тематичних карт видового різноманіття ссавців агроекосистем Північного Причорномор'я України / Агробіорізноманіття України: теорія, методологія, індикатори, приклади. Книга 2. - Київ: ЗАТ "Нічлава". 2005.-С.444-450.

3. Стан та перспективи дистанційного зондування Землі в Україні. Доповідь Українського центру менеджменту землі і ресурсів (2000-2001 рр.). Київ: ERRIU-Altarum-ULRMC, 2002.– 94 с.

4. Словник з дистанційного зондування Землі (За ред.чл.-кор. НАУ В.І.Лялько та д.т.н М.О.Попова).– К., СМП «Аверс», 2004.- 170 с.

5. Іщук О.О., Корнєв М.М., Кошляков О.Є. Просторовий аналіз в ГІС. Навчальний посібник. (За ред.. акад.. Д.М.Гродзинського).-К.: Вид.-полігр. Центр «Київський університет», 2003.- 200 с.

#### *Практичне заняття № 4.* **Створення проекту цільової індикативноіндексної тематичної карти**

#### **План**

Очікується, що лабораторна робота виконуватиметься в спеціально обладнаному комп'ютерному класі.

Використовуючи досвід виконання лабораторних занять «1» та «2», студенти створюють цільову, більш складну, тематичну карту, розробляючи «індекс» зі спрощеного набору «параметрів» щодо видового різноманіття ссавців, асоційованих з агроекосистемами, а саме: розробляють індекс питомого видового різноманіття ссавців (по Крижанівському, 2005), а також індекс рясності видового різноманіття ссавців з огляду на площу ділянки

дослідження.

Завдання для студентів: 1) виконати класифікацію території дослідження за класами поверхні; 2) побудувати результуючу таблицю (МWord, Excel або Access), адаптувати її для подальшого завантаження в середовище ГІС (ArcMap).

Якщо робота виконується поза межами спеціально обладнаного комп'ютерного класу, то викладач роздає студентам звичайні топографічні карти (1:100000, 1:200000), використовуючи які студенти вибирають територію дослідження, розбивають її на класи, згідно з легендою карти, визначають очікуване видове різноманіття ссавців; будують допоміжні атрибутивні таблиці , із допомогою палетки визначають площу виділів, і підраховують величини індексів. Викладач допомагає вивести цю інформацію на спільний для класу екран у ГІС-середовищі.

## *Контрольні запитання*

(визначаються викладачем)

#### *Список рекомендованої літератури*

1. (а) Топографічні карти 1:100000…1:200000 – на ті адміністративні одиниці в України, із якими працюють студенти. (б) фрагменти космокарт (при можливості).

2. Козлова А. Про створення тематичних карт видового різноманіття ссавців агроекосистем Північного Причорномор'я України / Агробіорізноманіття України: теорія, методологія, індикатори, приклади. Книга 2. - Київ: ЗАТ "Нічлава". 2005.-С.444-450.

3. Іщук О.О., Корнєв М.М., Кошляков О.Є. Просторовий аналіз в ГІС. Навчальний посібник. (За ред.. акад.. Д.М.Гродзинського).-К.: Вид.-полігр. Центр «Київський університет», 2003.- 200 с.

## *Практичне заняття № 5.* **Екологічна індикація на прикладі схилових ландшафтів**

#### **План**

1. На цьому занятті подаються загальна характеристика, види та масштаби прояву водної ерозії. Додається детальна схема екологічних негараздів до яких може призвести виникнення ерозії внаслідок природних та антропогенних процесів.

2. Коротко аналізують методи експериментального визначення водної ерозії, проводяться кількісні обрахунки втрат ґрунту через ерозію, здійснюють екологічну оцінку.

3. Наводяться приклади екологічних індикаторів інтенсивності ерозійних процесів на різних типах схилу та детально ілюструють зони змиву, переміщення та акумуляції хімічних елементів та речовин під час зливових дощів.

4. Наводяться приклади геохімічних бар'єрів на межі «трансформаціївідкладення» ґрунту. Основні стадії розвитку яру.

29

Результати вносять у IFS-форму і далі - на спеціально підготовлені контурні або інші карти. Якщо робота виконується поза межами спеціально обладнаного комп'ютерного класу, то викладач допомагає вивести цю інформацію на спільний для класу екран у ГІС-середовищі.

#### *Контрольні запитання*

(визначаються викладачем)

#### *Список рекомендованої літератури*

1. Агробіорізноманіття України: теорія, методологія, індикатори, приклади. Книга 1. (Під редакцією: акад. НАНУ та УААН - О.О.Созінова та к.б.н. В.І.Придатка.) Автори: Созінов О.О., Придатко В.І., Тараріко О.Г. та ін. - Київ: ЗАТ "Нічлава". 2005. - 384 с.

2. Патика В.П., Тараріко О.Г. Агроекологічний моніторинг та паспортизація сільськогосподарських земель. -К.: Фітосоціоцентр, 2002.- 296 с.

3. Ґрунтознавство з основами геології. Навч. посіб. / О.Ф. Гнатенко, М.В.Капштик, Л.Р.Петренко, С.В.Вітвицький.-К.: Оранта.- 2005.- 648 с.

4. В.І.Придатко, Ю.М.Штепа. Принципово нові можливості для формування екомережі в Україні у зв'язку з появою досвіду цільової обробки та інкорпорації космознімків в ГІС // ISSN 1561-8889. Космічна наука і технологія. 2002. Т.8. № 2/3. С.59-65. http://www.ulrmc.org.ua/publication/index\_ua.html.

5. Шикула М.К., Гнатенко О.Ф., Петренко Л.Р., Капштик М.В. Охорона ґрунтів. – К.: Знання, КОО, 2004. – 398 с.

## *Практичне заняття № 6.* **Виконання поперечного профілю схилового агроландшафту**

#### **План**

1. На міліметровому папері будують поперечний профіль ерозійнонебезпечних територій Голосіївського урочища, з метою демонстрації-показу перерозподілу ерозійних седиментів дрібнозему, та акумуляції делювіальних наносів у підніжжі схилу.

2. Здійснюють логічну фільтрацію й даних та формують атрибутивні таблиці – аналог бази даних.

Результати вносять у IFS-форму й далі - на спеціально підготовлені контурні або інші карти. Якщо робота виконується поза межами спеціально обладнаного комп'ютерного класу, то викладач допомагає вивести цю інформацію на спільний для класу екран у ГІС-середовищі.

### *Контрольні запитання*

(визначаються викладачем)

#### *Список рекомендованої літератури*

1. Агробіорізноманіття України: теорія, методологія, індикатори, приклади. Книга 1. (Під редакцією: акад. НАНУ та УААН - О.О.Созінова та к.б.н. В.І.Придатка.) Автори: Созінов О.О., Придатко В.І., Тараріко О.Г. та ін. - Київ: ЗАТ "Нічлава". 2005. - 384 с.

2. Патика В.П., Тараріко О.Г. Агроекологічний моніторинг та паспортизація сільськогосподарських земель. – К.: Фітосоціоцентр, 2002.- 296 с.

3. Ґрунтознавство з основами геології. Навч. посіб. / О.Ф.Гнатенко, М.В.Капштик, Л.Р.Петренко, С.В.Вітвицький.-К.: Оранта.- 2005.- 648 с.

4. В.І.Придатко, Ю.М.Штепа. Принципово нові можливості для формування екомережі в Україні у зв'язку з появою досвіду цільової обробки та інкорпорації космознімків в ГІС // ISSN 1561-8889. Космічна наука і технологія. 2002. Т.8. № 2/3. С.59-65. http://www.ulrmc.org.ua/publication/index\_ua.html

5. Шикула М.К., Гнатенко О.Ф., Петренко Л.Р., Капштик М.В. Охорона ґрунтів. – К.: Знання, КОО, 2004. – 398 с.

## *Практичне заняття № 7.* **Екологічна індикація на прикладі болотних рослин, як індикаторів гідроморфних ґрунтів**

#### **План**

1. Аналіз рослинності заплави річки Ірпінь та вивчення основних екологічних груп рослин, які поширені на гідроморфних ґрунтах. Характеристика гігрофітів – рослин, що постійно або тимчасово зростають на обводнених територіях (болотах і заболочених землях, приозерні та прирічкові масиви). Види цієї еколого-індикаційної групи відображають екологічну однорідність болотних умов місцезростань і визначають фізіономічність, структуру, і склад ценозів. Найбільша питома частка приходиться на осоковогіпнові, злаково-осоково-гіпнові та осоково-різнотравні екологічні комплекси.

2. Ознайомлення з гігромезофітами – рослинами, які розповсюджені в пониженнях із періодичним весняним або літнім затопленням *(Agrotis stolonifera, Poa palustris, Alopecurum pratensis, Coronaria flos cuculi)*, тощо.

3. Виявлення гідрофітів – рослин, які повністю або більшою частиною свого тіла занурені у воду. Гідрофіти, як тип рослин, специфічної екологоіндикаційної групи, що обумовлюють властивості болотної рослинності та сировини з місцезростанням на обмілілих водоймах та прибережних смугах.

4. Індикатори сфагнових торфових боліт – журавлина болотна *(Oxycoccus palustris),* росичка круглолиста *(Drosera rotundifolia),* пухівка піхвова *(Eriophorum vaginatum),* осушених боліт і торфовищ – щучник дернистий *(Deschampsia caespitosa).*

Результати вносять у IFS-форму й далі - на спеціально підготовлені контурні або інші карти. Якщо робота виконується поза межами спеціально обладнаного комп'ютерного класу, то викладач допомагає вивести цю інформацію на спільний для класу екран у ГІС-середовищі.

#### *Контрольні запитання*

 Які індикатори та/чи індекси використовують екологи для оцінювання стану водно-болотних екосистем?

- Чи потрібно взагалі зберігати болота?
- Які різновиди «послуг» (ресурсів) отримує суспільство від боліт?
- Назвіть рослини-індикатори сфагнових торфових боліт
- Які ви знаєте: дані ДЗЗ, із допомогою яких вже вивчали стан водно-

болотних екосистем – у світі, в Європі, в Україні, в конкретному заповіднику?

#### *Список рекомендованої літератури*

1.Комплексне обстеження осушених торфових і торфово-болотних ґрунтів (Слюсар І.Т., Рижук С.М) / Патика В.П., Тараріко О.Г. Агроекологічний моніторинг та паспортизація сільськогосподарських земель. – К.: Фітосоціоцентр, 2002. – 296 с.

2.Мелиорация в Украинской ССР (краткая справка). – К., Минводхоз УССР, 1990 . – 161 с.

3. Агробіорізноманіття України: теорія, методологія, індикатори, приклади. Книга 1. (Під редакцією: акад. НАНУ та УААН - О.О.Созінова та к.б.н. В.І.Придатка.) Автори: Созінов О.О., Придатко В.І., Тараріко О.Г. та ін. - Київ: ЗАТ "Нічлава". 2005. - 384 с.

4.Єлін Ю.Я., Грисюк М.М. Рослини луків і боліт. К.: Рад. шк.., 1991. - 224 с.

5.Ґрунтознавство з основами геології. Навчальний посібник / О.Ф.Гнатенко, М.В.Капштик, Л.Р.Петренко, С.В.Вітвицький.-К.: Оранта.- 2005.- 648 с.

### *Практичне заняття № 8.* **Екологічна індикація на прикладі рослинацидофілів, для середовища з підвищеною кислотністю ґрунту**

#### **План**

Досліджують рослинний покрив, притаманний масивам із підвищеною кислотністю ґрунту. Детальний морфологічний аналіз природних ценозів та місцезростань рослин-ацидофілів як індикаторів виявлення територій із кислою реакцією ґрунтового середовища. Опис представників рослин, які зростають на ґрунтах із підвищеною кислотністю ґрунту.

Результати вносять у IFS-форму й далі - на спеціально підготовлені контурні або інші карти. Якщо робота виконується поза межами спеціально обладнаного комп'ютерного класу, то викладач допомагає вивести цю інформацію на спільний для класу екран у ГІС-середовищі.

### *Контрольні запитання*

(визначаються викладачем)

#### *Список рекомендованої літератури*

1. Ґрунтознавство з основами геології. Навч. посіб. / О.Ф.Гнатенко, М.В.Капштик, Л.Р.Петренко, С.В.Вітвицький.-К.: Оранта.- 2005.- 648 с.

2. Агробіорізноманіття України: теорія, методологія, індикатори, приклади. Книга 1. (Під редакцією: акад. НАНУ та УААН - О.О.Созінова та к.б.н. В.І.Придатка.) Автори: Созінов О.О., Придатко В.І., Тараріко О.Г. та ін. - Київ: ЗАТ "Нічлава". 2005. - 384 с.

## *Практичне заняття № 9.* **Екологічна індикація на прикладі рослинсолеросів для середовища з підвищеним умістом солей у ґрунті**

### **План**

1. Ознайомлення з рослинами-солеросами, як індикаторами підвищеного вмісту в ґрунті легкорозчинних солей. Видовий склад та місцезростання рослин, які пристосувалися до умов засолених територій.

2. Нанесення на тематичну карту основних представників та регіонів розповсюдження індикаторів засоленості ґрунту.

Результати вносять у IFS-форму й далі - на спеціально підготовлені контурні або інші карти. Якщо робота виконується поза межами спеціально обладнаного комп'ютерного класу, то викладач допомагає вивести цю інформацію на спільний для класу екран у ГІС-середовищі.

## *Контрольні запитання*

(визначаються викладачем)

### *Список рекомендованої літератури*

1. Ґрунтознавство з основами геології. Навч. посіб. / О.Ф.Гнатенко, М.В.Капштик, Л.Р.Петренко, С.В.Вітвицький.-К.: Оранта.- 2005.- 648 с.

2. Моніторинг довкілля. Підручник. (Під ред. д.б.н., проф. В. Білявського, д.б.н., проф. Т.Сафранова, к.б.н. В.Боголюбова). К., 2007-2008 - на друкуванні.

3. Федорова Г.В. Практикум з біогеохімії для екологів. – К.: КНТ, 2007. – 288 с.

## *Практичне заняття № 10.* **Екологічна індикація на прикладі органолептичних властивостей води**

### **План**

1. Ознайомлення з технікою й дослідом візуального визначення основних показників води: кольору, запаху, смаку, прозорості, каламутності, домішок. Визначення прозорості води в каскаді озер Голосіївського урочища за допомогою диску Секкі та нанесення на карту екологічної ситуації стану забруднення водойм.

2. Визначення запаху в цих ставках, як індикатора ступеня й типу їх забруднення, встановлення походження запахів водойми (штучне чи природне) та порівняння результатів із пробами води артезіанських свердловин.

3. Роль каламутності та прозорості води на реакцію фотосинтезу водоростей.

Результати вносять у IFS-форму й далі - на спеціально підготовлені контурні або інші карти. Якщо робота виконується поза межами спеціально обладнаного

комп'ютерного класу, то викладач допомагає вивести цю інформацію на спільний для класу екран у ГІС-середовищі.

#### *Контрольні запитання*

#### (визначаються викладачем)

#### *Список рекомендованої літератури*

1. Моніторинг довкілля. Підручник. (Під ред. д.б.н., проф. В.Білявського, д.б.н., проф. Т.Сафранова, к.б.н. В.Боголюбова). К., 2007-2008 - на друкуванні.

2. Федорова Г.В. Практикум з біогеохімії для екологів. – К.: КНТ, 2007. – 288 с.

3. Барановський В.А. Екологічний атлас України.-К.: Географіка, 2000. - 41 с.

#### *Практичне заняття № 11.* **Екологічна індикація на прикладі визначення вологості листя для стартового оцінювання стану повітря міст**

#### **План**

1. Вологість рослин як один з інформативних показників стану повітря міст. Визначення вмісту води в листі дерев Голосіївського лісу та рослинах, які зростають у центральній частині м. Києва.

2. Уміст води в рослинах – біоіндикатор підвищення температури через парниковий ефект, автотранспорт, нераціональну міську забудову, що призводить до підвищеної транспірації та обезводнення клітин і плазмоліз.

3. Порівняльний аналіз ступеня водності дерев-індикаторів лісового й лучного агроландшафтів та урболандшафту (на прикладі вологості листя каштану, липи, клену гостролистого). Вплив «урбанізації» (висотних будівель, транспортних засобів, асфальтового покриття) на доступність вологи рослинам, створення специфічного «мікроклімату» у зонах промислових підприємств. Оцінка візуальної зміни стану листя (втрата тургору, в'ялості, зупинка або зміна напрямку росту в будь-якій частині листя).

4. Студенти під час заняття оцінюють стан зразків листя різних рослинбіоіндикаторів із різних умов середовищ існування (автомобільні магістралі, вулиці, закриті подвір'я), складають опис стану довкілля у місцині збору зразків.

Результати вносять у IFS-форму й далі - на спеціально підготовлені контурні або інші карти. Якщо робота виконується поза межами спеціально обладнаного комп'ютерного класу, то викладач допомагає вивести цю інформацію на спільний для класу екран у ГІС-середовищі.

#### *Контрольні запитання*

(визначаються викладачем)

#### *Список рекомендованої літератури*

1. Моніторинг довкілля. Підручник. (Під ред. д.б.н., проф. В.Білявського, д.б.н., проф. Т.Сафранова, к.б.н. В.Боголюбова). К., 2007-2008 - на друкуванні.

2. Федорова Г.В. Практикум з біогеохімії для екологів. – К.: КНТ, 2007. – 288 с.

3. Барановський В.А. Екологічний атлас України.-К.: Географіка, 2000. - 41 с.

## *Практичне заняття № 12.* **Екологічна індикація на прикладі біоіндикаторів умісту важких металів у навколишньому природному середовищі (рослини)**

#### **План**

1. Формування уяви про зольність деревних рослин як індикаційної ознаки забруднення навколишнього середовища важкими металами. Освоєння методики «непрямого» визначення вмісту важких металів у рослинах.

2. Накопичення важких металів в органах рослин, оцінювання напрямків міграції металів і екологічний стан територій, що перебувають у зоні забруднення. Порівняння вмісту важких металів у зразках і «чистій! (контрольній) зоні, тобто з очікуваним фоном.

3. Аналіз поглинаючих властивостей органів рослин-біоіндикаторів (тополя, каштан, береза), які дуже стійкі до забруднювачів атмосфери й здатні накопичувати їх у своїх органах. Визначення зольності рослинного матеріалу шляхом спалювання листя, гілок, кори дерев у муфельній печі та відокремлення Н2SiO3 i SiO2 від зольного залишку, який уміщує важкі метали. Зростання зольності рослин як індикатор наявності важких металів і попередження екологічної небезпеки. Причини й джерела забруднення важкими металами.

Результати вносять у IFS-форму й далі - на спеціально підготовлені контурні або інші карти. Якщо робота виконується поза межами спеціально обладнаного комп'ютерного класу, то викладач допомагає вивести цю інформацію на спільний для класу екран у ГІС-середовищі.

#### *Контрольні запитання*

(визначаються викладачем)

#### *Список рекомендованої літератури*

1. Барановський В.А. Екологічний атлас України.-К.: Географіка, 2000. - 41 с.

2. Патика В.П., Тараріко О.Г. Агроекологічний моніторинг та паспортизація сільськогосподарських земель. – К.: Фітосоціоцентр, 2002. 296 с.

## **МЕТОДИ ТА ШКАЛА ОЦІНЮВАННЯ**

**МЕТОДИ ОЦІНЮВАННЯ:** 1) поточне усне тестування під час лекцій запитання до аудиторії та до окремих студентів, відповідно до теми яка розглядається, із використанням прикладів тестових запитань (підготовлених для майбутнього заліку), і які додаються до НМК; 2) те саме – під час практичних занять; 3) завершальне письмове тестування (іспит), згідно з Формою №3, із використанням 30 запитань – додається. Для заліку порядок запитань обов'язково змінюється для формування різних варіантів тестів.

## **РОЗПОДІЛ БАЛІВ, ЯКІ ПРИСВОЮЮТЬ СТУДЕНТАМ (ПРИКЛАД):**

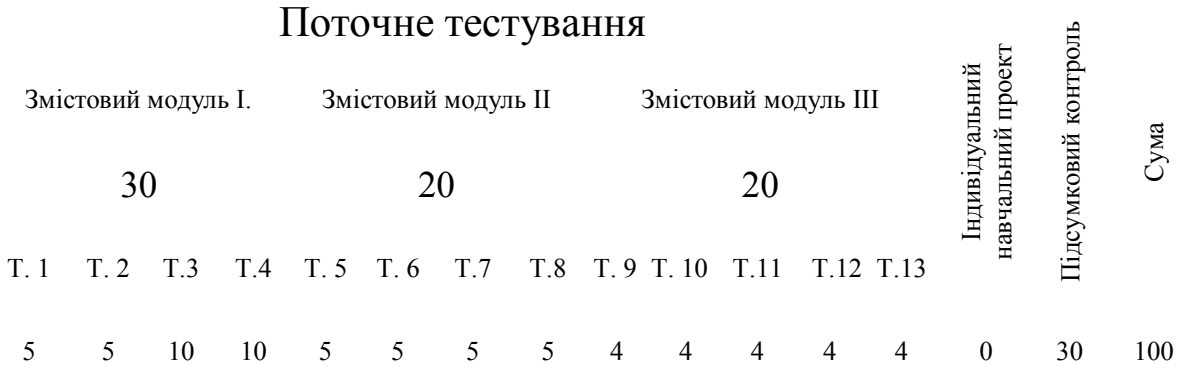

### **ШКАЛА ОЦІНЮВАННЯ**

Затверджений пакет підсумкових тестових запитань зберігається на кафедрі екології агросфери та екологічного контролю НУПіБ. У додатку «2» наводиться приклад поточних бінарних контрольних запитань – для оцінювання знань за змістовими модулями.

Для проведення підсумкового тестування має бути сформовано стільки пакетів (варантів) тестових завдань, скільки очікується студентів у групі ГІТ-ЕІ. Кожний із варіантів включає 30 запитань, із 4-ма варіантами відповідей, одна із якиї є правильною. Перелік запитань у кожному варанті формують методом випадкового відбору. Всі завдання диференційовані за трьома рівнями складності: найвища, середня, низька (100, 75, 50). Правильність відповідей на окремі зпитання аналізують з огляду на наступну шкалу:

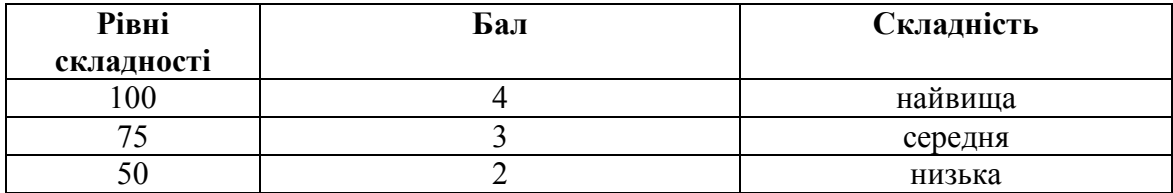

За результатами тестування виводиться: а) загальна атестаційна оцінка – кількість запитань, на які студент відповів правильно; б) підсумок заліку - «зараховано» (студент має набрати 60-100 балів), «не зараховано» (менше 60 балів); в) підсумкова атестаційна оцінка (для ECTS-рейтингу) – це сума «а» та із кредитів, отриманих студентом за навчальну роботу, співставлень із шкалою ECTS:

#### 90…100 – *відмінно* **(А);** 89…75 – *добре* **(ВС)**; 74…60 – *задовільно* **(DE)**;

59…35 – *незадовільно, із можливістю повторного складання* **(FX)**; 34…1 – *незадовільно, із обов'язковим повторним курсом* **(F).**

Тривалість підсумкового тестування – до 1 (одної) академічної години.

# **СИСТЕМА КОМП'ЮТЕРНОГО ЗАБЕЗПЕЧЕННЯ (КОМПЛЕКТ КОМП'ЮТЕРНИХ НАВЧАЛЬНИХ І КОНТРОЛЮЮЧИХ ПРОГРАМ)**

1. ГІС-Агробіо (CD). К.: УЦМЗР, 2005. (Автори: Придатко В., Іщук А., Петроченко О та ін.<sup>5</sup> Доповнення до «Агробіорізноманіття України: теорія, методологія, індикатори, приклади. Книга 2. - Київ: ЗАТ "Нічлава". 2005.- 598 С.)

Примітка. Для студентів, які вже мають досвід роботи із ГІС (ArcView 3x, ArcMap 9x, ін. ) та висловлять бажання поглибити знання, буде продемонстровано також аналог професійного автоматизованого робочого місця (АРМ) екобіотехнолога: GIS в оболонці ESRI ArcMap 9x; дані ДЗЗ (Terra MODIS, IRS, Landsat, Terra Aster, Ikonos, QuickBird та ін.); цифрова географічна карта України (для "Palm PC") тощо.

# **СПИСОК ОСНОВНОЇ Й ДОДАТКОВОЇ ЛІТЕРАТУРИ З НАВЧАЛЬНОЇ ДИСЦИПЛІНИ " ГЕОІНФОРМАЦІЙНІ ТЕХНОЛОГІЇ ТА ЕКОЛОГІЧНА ІНДИКАЦІЯ "**

## **Закони України, укази Президента України, постанови КМУ, накази міністерств тощо**<sup>6</sup>

Примітка. Законодавчі документи щодо України є доступними дистанційно, на спеціалізованій веб-сторінці Верховної Ради України – див. «Законодавство України»/Управління комп'ютеризованих систем Апарату Верховної Ради України - <http://zakon.rada.gov.ua/cgi-bin/laws/main.cgi>. У публікації [12] проаналізовано до 200 документів щодо України, які стосуються трьох Ріо-конвенцій («біорізноманіття», «клімат», «опустелювання»). Нижче наведено лише приклади, у порядку значущості для даної навчальної дисципліни – ГІТ-ЕІ.

 $\overline{a}$  $^5$  Може бути рекомендовано студентам, які вже володіють навичками самостійної роботи із ГІС (ArcMap 9x).

<sup>&</sup>lt;sup>6</sup> Виділено жирним джерела інформації, які найшвидше допомагатимуть у підготовці до відповідей на тестові запитання, плануванні виконання самостійних і практичних робіт, розрахунковоаналітичної роботи щодо агроекологічного ландшафтного профілю.

2. Про затвердження Концепції збалансованого розвитку агроекосистем в Україні на період до 2025 року. Наказ №280 від 20.08.2003 року.

3. Земельний Кодекс України: науково-практичний коментар. (За ред. В.І.Семчика.) -К.: Концерн "Вид. Дім "Ін Юре", 2003.- 676 с.

4. Земельний Кодекс України: офіційне видання . -К.: Концерн "Вид. Дім "Ін Юре", 2005.-220 с.

5. Про схвалення Концепції Державної програми проведення моніторингу навколишнього природного середовища/Кабінет Міністрів України/Розпорядження від 31 грудня 2004 р....- <http://www.rada.gov.ua/cgibin/laws/main.cgi?nreg=992-2004-р>.

6. Про затвердження Положення про Державну еколого-геологічну карту України масштабу 1:200 000/ Наказ Мінекоресурсів України. Положення вiд 19.06.2003 №116-ДС. Зареєстровано: Мін'юст України вiд 04.07.2003 №545/7866.

7. ЗАКОН УКРАЇНИ Про приєднання України до Конвенції Організації Об'єднаних Націй про боротьбу з опустелюванням у тих країнах, що потерпають від серйозної посухи та/або опустелювання, особливо в Африці/ Відомості Верховної Ради (ВВР), 2002, N 36, ст.267.

8. Про затвердження Порядку розроблення проектів землеустрою з організації та встановлення меж територій природно-заповідного фонду, іншого природоохоронного, оздоровчого, рекреаційного та історикокультурного призначення"/ Постанова Кабінету Міністрів України №1094 (1094-2004-п ) від 25.08.2004.

9. ЗАКОН УКРАЇНИ Про ратифікацію Європейської ландшафтної конвенції/Відомості Верховної Ради України (ВВР), 2005, N 51, ст.547.

10. Європейська ландшафтна конвенція: Офіційний переклад http://www.menr.gov.ua/.

11. ЗАКОН УКРАЇНИ Про екологічну мережу, 24.06.2004 р. № 1864-IV.

12. Про схвалення Концепції Загальнодержавної програми збереження біорізноманіття на 2005 - 2025 роки/ Кабінет Міністрів України//Розпорядження вiд 22.09.2004 № 675-р.

## **Законодавчі документи ЄС, важливі для збереження в тому числі агроландшафтів, які із часом набуватимуть усе більшого значення для України**

13. Директива 92/43/ЄЕС від 21 травня 1992 року про збереження природних середовищ існування і дикої фауни та флори / Збірник нормативноправових актів Європейського Союзу у сфері охорони навколишнього середовища. - Львів, 2004.- с.151-186.

14. Микиєвич М.М., Андрусевич Н.І., Будякова Т.О. Європейське право навколишнього середовища: Навчальний посібник.-Л., 2004.- 256 с.

15. Збірник нормативно-правових актів Європейського Союзу у сфері охорони навколишнього середовища. - Львів, 2004.- 192 с.

## **Основна література**

16. Агробіорізноманіття України: теорія, методологія, індикатори, приклади. Книга 1. (Під редакцією: акад. НАНУ та УААН - О.О.Созінова та к.б.н. В.І.Придатка.) Автори: Созінов О.О., Придатко В.І., Тараріко О.Г. та ін. - Київ: ЗАТ "Нічлава". 2005. - 384 с.

17. Агробіорізноманіття України: теорія, методологія, індикатори, приклади. Книга 2. (Під редакцією: акад. НАНУ та УААН - О.О.Созінова, к.б.н. В.І.Придатка, д.т.н., проф. О.І.Лисенка). Автори: Созінов О.О., Придатко В.І., Тараріко О.Г. та ін. Київ: ЗАТ «Нічлава», 2005.- 592 с.

18. Стан та перспективи дистанційного зондування Землі в Україні. Доповідь Українського центру менеджменту землі і ресурсів (2000-2001 рр.). Київ: ERRIU-Altarum-ULRMC, 2002.– 94 с.

19. Придатко В.І., Коломицев Г.О., Бурда Р.І., Чумаченко С.М. Ландшафтна екологія: навчально-методичний посібник з моделювання біорізноманіття, урахування впливів на нього (для освітніх цілей національного та регіонального рівнів). Частина 1. Моделювання біорізноманіття: приклад регіону GLOBIO - Україна. Частина 2. Робочий зошит студента. - Київ: НАУ, 2008. - 200 с.

20. Іщук О.О., Корнєв М.М., Кошляков О.Є. Просторовий аналіз в ГІС. Навчальний посібник. (За ред.. акад.. Д.М.Гродзинського).-К.: Вид.-полігр. центр «Київський університет», 2003.- 200 с.

21. Словник з дистанційного зондування Землі (За ред.чл.-кор. НАУ В.І.Лялько та д.т.н М.О.Попова).– К., СМП «Аверс», 2004.- 170 с.

22. Патика В.П., Тараріко О.Г. Агроекологічний моніторинг та паспортизація сільськогосподарських земель. – К.: Фітосоціоцентр, 2002. - 296 с.

23. Україна: Ландшафти 1:1000000. 1994. (Автори: Маринич О.М., Міхелі С.В., Пащенко В.М., Петренко О.М.)

24. Барановський В.А. Екологічний атлас України.-К.: Географіка, 2000. - 41 с.

25. Природа Украинской ССР. Почвы. – К.: Наук. думка, 1986.- 232 с.

26. В.І.Придатко, Ю.М.Штепа. Принципово нові можливості для формування екомережі в Україні у зв'язку з появою досвіду цільової обробки та інкорпорації космознімків в ГІС // ISSN 1561-8889. Космічна наука і технологія. 2002. Т.8. № 2/3. С.59-65. http://www.ulrmc.org.ua/publication/index\_ua.html

27. Ґрунтознавство з основами геології. Навч. посіб./ О.Ф. Гнатенко, М.В. Капштик, Л.Р.Петренко, С.В.Вітвицький.-К.: Оранта.- 2005.- 648 с.

28. V.Prydatko - Remote Sensing (RS) and Geographic Information Systems (GIS) as New Tools for Improvement of Woodland Inventory, Management and Woodland Protected Areas Development in Ukraine / CD -Conference on Woodland Key Habitats. Bialowiza, 2002, Poland.

Заставний Ф.Д. Географія України. - Львів: Світ, 1994.- С.94-104.

 Природа Украинской ССР. Растительный мир. – К.: Наук. думка, 1985.- 288 с.

Природа Украинской ССР. Климат. – К.: Наук. думка, 1984.- 232 с.

 Природа Украинской ССР. Ландшафты и физико-географическое районирование. – К.: Наук. думка, 1985.- 288 с.

• [Статистичний щорічник України [2000]. Держкомстат України. К.: Техніка, 2001.- 598 с. ]

 [Статистичний збірник «Довкілля України» за 2001 рік. Державний комітет статистики України: під загальним керівництвом Ю.М.Остапчука. К: Держкомстат, 2002.- 326 с. ]

 Петренко О. Система ландшафтного структурування країни та ландшафтне нормування типів природокористування / Національна екомережа України: Пріоритети формування // Збірник статей та виступів на національній конференції 22.01.01.-К.: 2001.- С.28-33.

 Карпінський Ю., Ляшенко А., Трюхан М. Картографічна база даних ландшафтного і біологічного різноманіття / Національна екомережа України: Пріоритети формування // Збірник статей та виступів на національній конференції 22.01.01.-К.: 2001.- С.44-52.

 Жучкова В.К., Раковская Э.М. Методы комплексных физикогеографических исследований. - М.: Academia, 2004.-C.168-178.

• Servicehttp://www.ulrmc.org.ua/services/eebio/is/PDF/Natural\_remnants\_04.pdf

 Помічник з питань збирання та опрацювання матеріалів для національних звітів України про виконання Конвенції про біологічне різноманіття. К: ПРООН, ЕкоПраво, 2006.- 47 с.

 Екологія: dtv-Atlas / Дітер Гайнріх, Манфред Герт. – К.: Знання-прес, 2001. - 287 с.8

 Реймерс Н.Ф. Природопользование: Словарь-справочник.- М.: Мысль, 1990.- 637 с.

• Natural Remaints Inventory for the EEBIO Area...1987-2005 (Part 1) / EEBIO Searchable

• List of GIS software - http://en.wikipedia.org/wiki/List\_of\_GIS\_software.

## **Перелік наочних матеріалів та інших посібників, методичних вказівок, підготовлених викладачами кафедри Екології агросфери та екологічного контролю**

 Тести: Наземні та водні екосистеми, Наземні екосистеми та методи біологічного моніторингу, Ландшафтна екологія, Ландшафтна екологія "2",

 $\overline{a}$ 

 $7$  У квадратні лапки взято джерела інформації, по які постійно поновлюються.

<sup>&</sup>lt;sup>8</sup> Рекомендовано звернути увагу на наступні розділи: «Екосистема» (сс. 60-72), «Наземні екосистеми» (сс. 82-110), «Водні екосистеми» (сс. 112-132), « Вплив людини на ландшафт» (сс. 134-156), «Оцінювання екосистем» (сс. 220-229).

Заповідна справа (електронний варіант). Автори: Р. Бурда, В. Придатко. Київ: КЕАЕК (НАУ), 2007.- 112 с.

 Придатко В.І. Ориентировочный список современного программного обеспечения ГИС и ДЗЗ // Материалы тренинга по использованию ArcGIS9x.- Одесса, 5 декабря 2006 г. (электронная версия).

 Калиниченко А. Создание тематической электронной карты раритетных лесных сообществ побережья юго-западного Крыма и анализ их антропогенной трансформации с применением ГИС и ДЗЗ / Презентация студентов лауреатов конкурса фонда CRDF по проекту №OX-4002-KY-02. К.: УЦМЗР, 2003. (Адаптував для цілей курсу "Ландшафтна екологія-II" за спеціальністю 6.070800 "Екологія та охорона навколишнього середовища" - В.Придатко, к.б.н., доц. кафедри екології агросфери та екологічного контролю НАУ).

 Придатко В.І. Використання синтезованих зображень Terra MODIS для пошуку «ризикованих» та «перспективних» територій, важливих для вивчення й збереження біорізноманіття водяних і напівводяних екосистем (тези) / Науково-практична конференція з питань збереження біорізноманіття водних і напівводяних екосистем. НАУ, Київ, 16 листопада 2006 року. - 2 стор., 1 рис., PowerPoint (9слайдів).

 Приклад дослідження різниці температури поверхні степу в районі Асканії-Нова засобами ДЗЗ (NOAA), 2002. Автори: Ю.Штепа (УЦМЗР), В.Придатко (УЦМЗР, КЕАЕК НАУ).

 Приклад застосування "change analyse" для дослідження поверхні Калинівського степу в Присивашші та наведених змін, викликаних техногенним впливом, із використанням Landsat 4 TM, Landsat & ETM+. Автори: Ю.Штепа (УЦМЗР), В.Придатко (УЦМЗР, КЕАЕК НАУ).

### **Корисні доповнення**

А. Список статей із джерела інформації [16, 17], які частіше за все згадуються при вивченні навчальної дисципліни:

 Созінов О.О., Придатко В.І., Бурда Р.І., Тараріко О.Г., Кучер О.О. Про найважливіші показники та кількісно-якісні властивості мега-агроекосистеми (агросфери) України/ Агробіорізноманіття України: теорія, методологія, індикатори, приклади. Книга 2. - Київ: ЗАТ "Нічлава". 2005.-С.17-29.

 Тараріко О.Г., Придатко В.І. Критерії та індикатори невиснажливого землекористування, відтворення родючості, охорони цілісності і різноманіття ґрунтового покриву України/ Агробіорізноманіття України: теорія, методологія, індикатори, приклади. Книга 1. - Київ: ЗАТ "Нічлава". 2005.-С.72-94.

 Кучер О., Придатко В. Острови природних територій: природні кормові угіддя / Агробіорізноманіття України: теорія, методологія, індикатори, приклади. Книга 2. - Київ: ЗАТ "Нічлава". 2005.-С.518-525. Natural remnants: area of semi-natural grasslands / [Bilingual] Searchable List of Indicators// Biodiversity Indicators for National Use

www.ulrmc.org.ua/services/binu/index.html

 Кучер О.О., Придатко В.І. Відведення сільськогосподарських земель для несільськогосподарських потреб/ Агробіорізноманіття України: теорія, методологія, індикатори, приклади. Книга 2. Київ: ЗАТ «Нічлава», 2005.- С.481- 488.

 Бурда Р.І. Порівняльний аналіз локальних фітобіот в оцінці агробіорізноманітності / Агробіорізноманіття України: теорія, методологія, індикатори, приклади. Книга 2. Київ: ЗАТ «Нічлава», 2005.- С.165-194.

 Бурда Р. І. Прогнозування змін на основі питомого рівня флористичного багатства стандартної території та просторової різноманітності флори на певній географічній широті/ Агробіорізноманіття України: теорія, методологія, індикатори, приклади. Книга 1. Київ: ЗАТ «Нічлава», 2005.- С.135-139.

 Тренд зміни середовищ існування: амплітуда змін за матеріалами ДЗЗ та ГІС (RS-GIS-індекс). Укладачі: В.І.Придатко, Г.О.Коломицев / Агробіорізноманіття України: теорія, методологія, індикатори, приклади. Книга 2. - Київ: ЗАТ "Нічлава". 2005.-С.450-456.

 Придатко В.І., Мінарченко О.М. Угрупування країн Європи за ознаками кореляційних властивостей індикаторів таксономічного різноманіття / Агробіорізноманіття України: теорія, методологія, індикатори, приклади. Книга 2. - Київ: ЗАТ "Нічлава". 2005.-С.299-309.

 Придатко В. Сільськогосподарські угіддя, які охороняються: сільськогосподарські землі, які знаходяться в межах заповідників Агробіорізноманіття України: теорія, методологія, індикатори, приклади. Книга 1. - Київ: ЗАТ "Нічлава". 2005.-С.310-313. Protected agricultural areas: agricultural areas inside of protected areas / [Bilingual] Searchable List of Indicators// Biodiversity Indicators for National Use www.ulrmc.org.ua/services/binu/index.html

 Придатко В., Апєтова Ю. Сільськогосподарські угіддя, які використовуються в якості мисливських угідь / Агробіорізноманіття України: теорія, методологія, індикатори, приклади. Книга 1. - Київ: ЗАТ "Нічлава". 2005.-С.314-319. Див. також: Hunting areas inside of agricultural lands / [Bilingual] Searchable List of Indicators// Biodiversity Indicators for National Use www.ulrmc.org.ua/services/binu/index.html

 Бурда Р. Стан видів: чужорідні види на території заповідників (рослини)/ Агробіорізноманіття України: теорія, методологія, індикатори, приклади. Книга 1. - Київ: ЗАТ "Нічлава". 2005.-С.277-286.

42

## **Додаток 1**

## **Зображення поверхні Землі, отримане з космічного апарату Ikonos (GoogleEarth, 2008) і приклад результату обробки даних Landsat (УЦМЗР, 2005)**

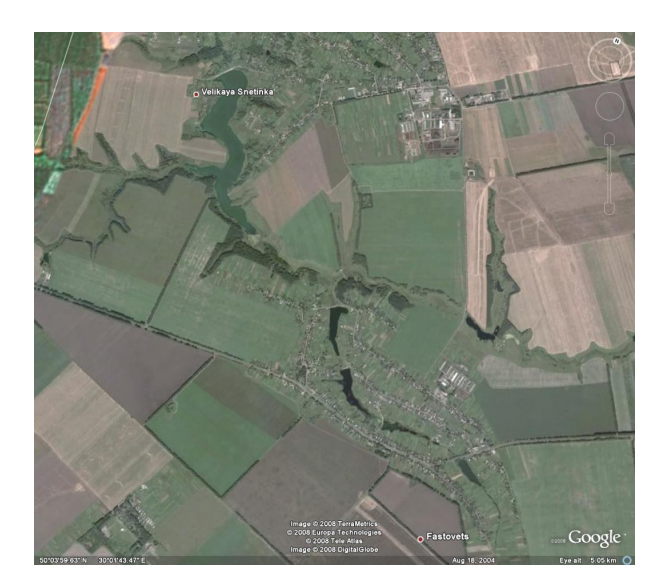

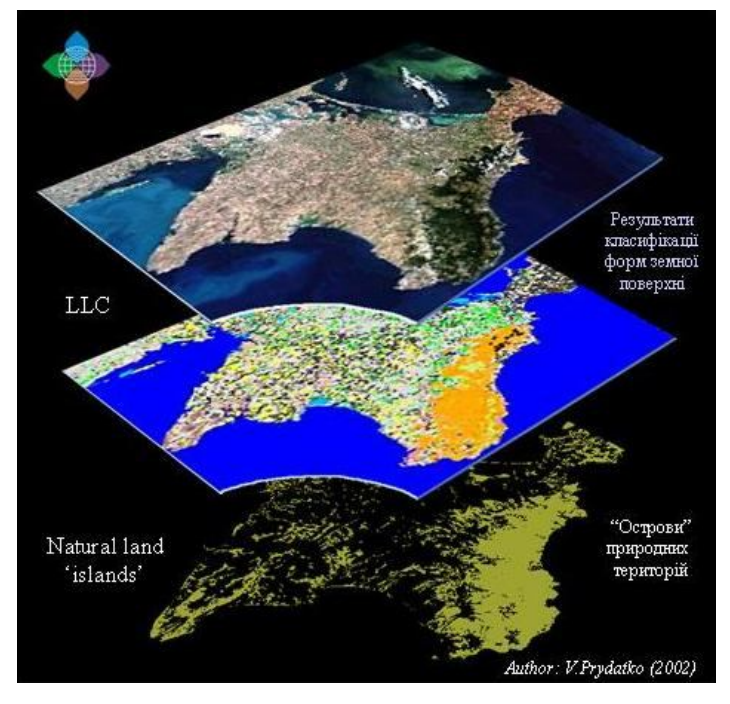

## **ПРИКЛАДИ БІНАРНИХ КОНТРОЛЬНИХ ЗАПИТАНЬ ДЛЯ ОЦІНЮВАННЯ ЗНАНЬ СТУДЕНТІВ ЗА ЗМІСТОВИМИ МОДУЛЯМИ**

*ЗМІСТОВИЙ МОДУЛЬ 1 Вступ до ГІТ-ЕІ (термінологія, визначення, абревіатура; технічні та інформаційні засоби; допоміжний статистичний та картографічний пакет; стан та управління ГІТ-Е в Україні; «школи» ГІТ-Е та індикативно-індексного підходу; приклади застосування ГІТ на практиці спеціалізованими установами в Україні; опис індикаторів та індексів за IFS-формою).* 

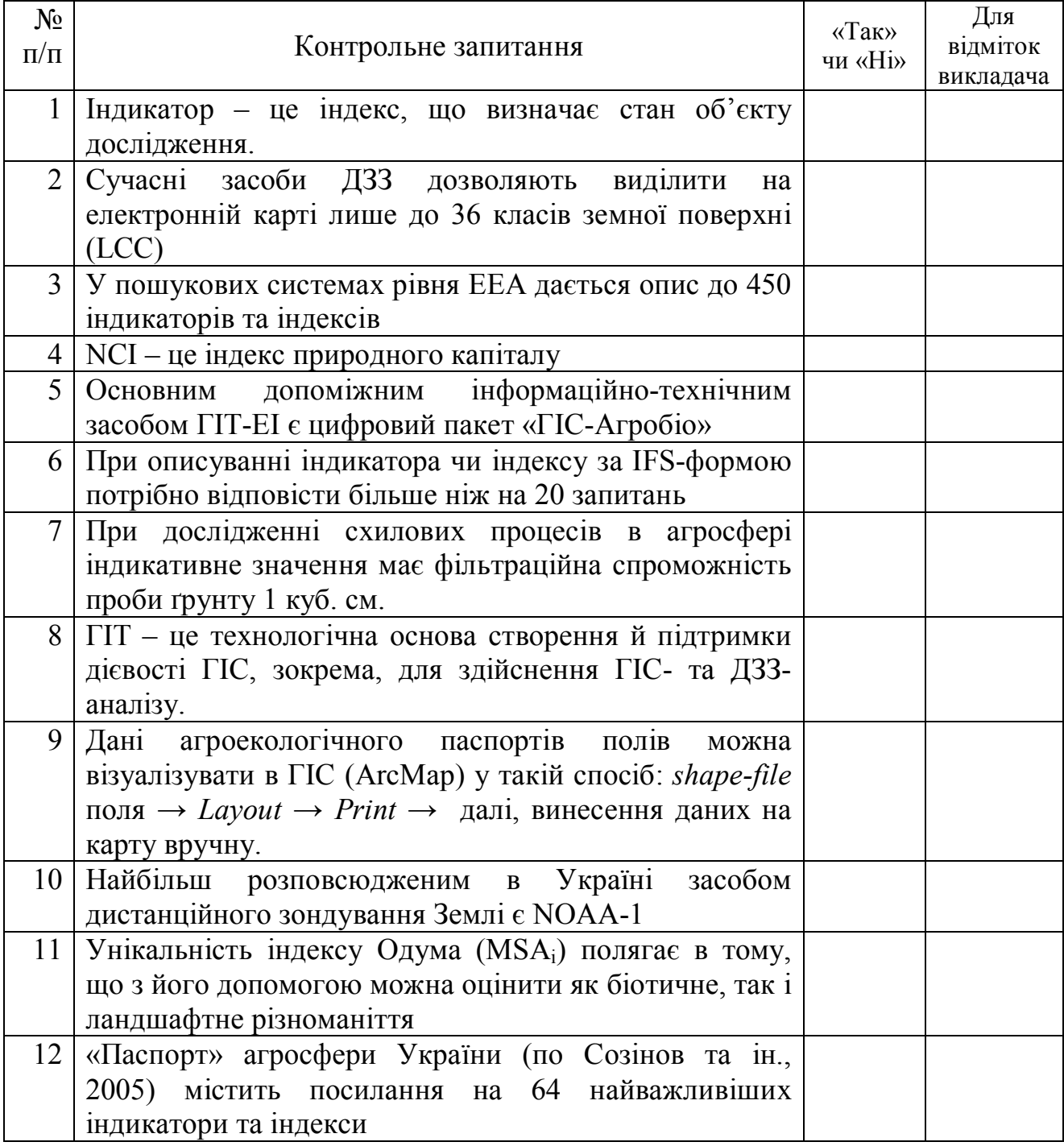

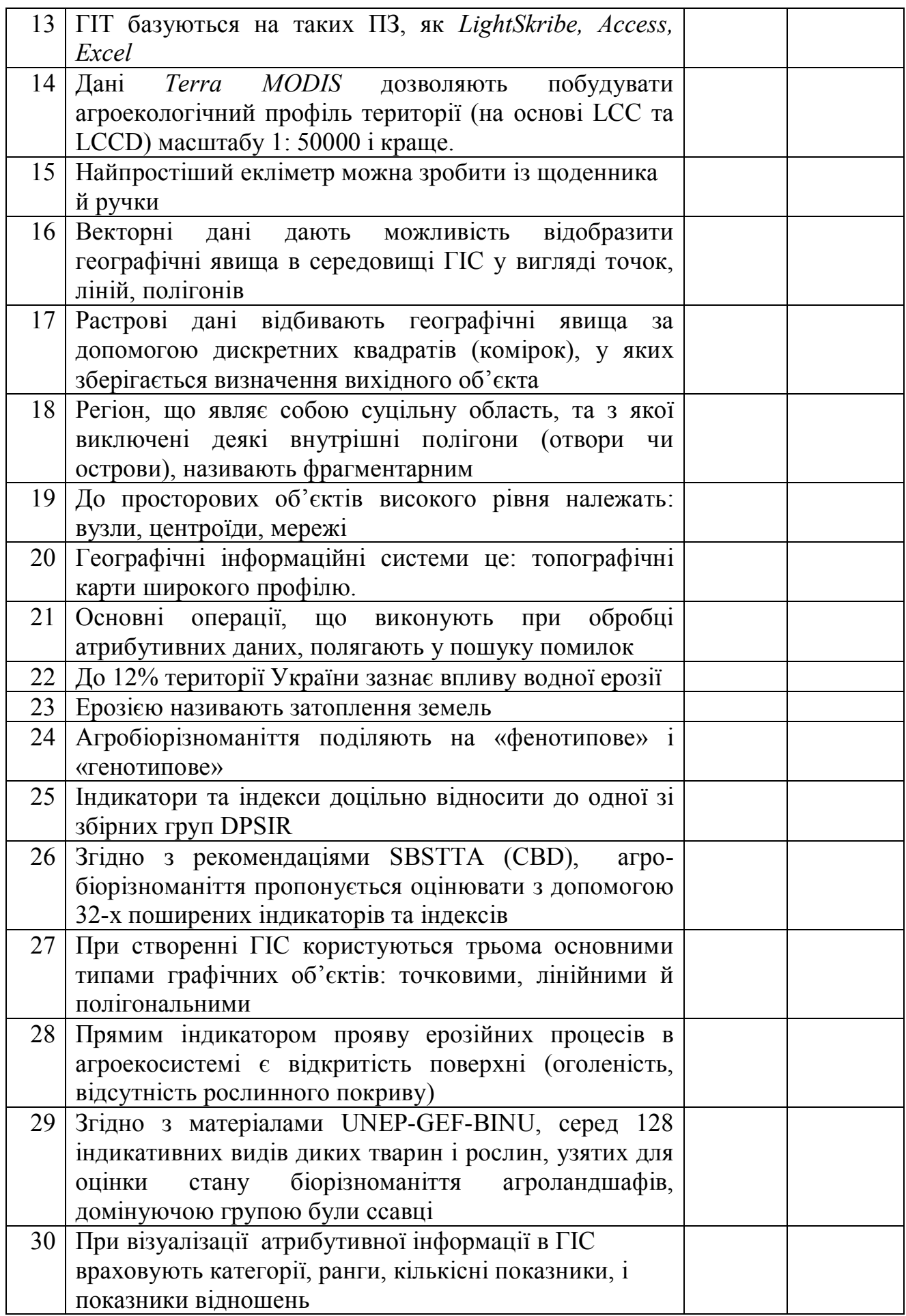

*ЗМІСТОВИЙ МОДУЛЬ 2 Застосування індикаторів та індексів на практиці. Узагальнення інформації, індикатори та індекси локального, регіонального та міжнародного значення Висування інформаційно-технічних вимог до ГІС. Використання даних ДЗЗ та ГІС. Формування атрибутивних таблиць для подальшого використання в ГІС, попередній аналіз, прогнозування, передбачення тощо* 

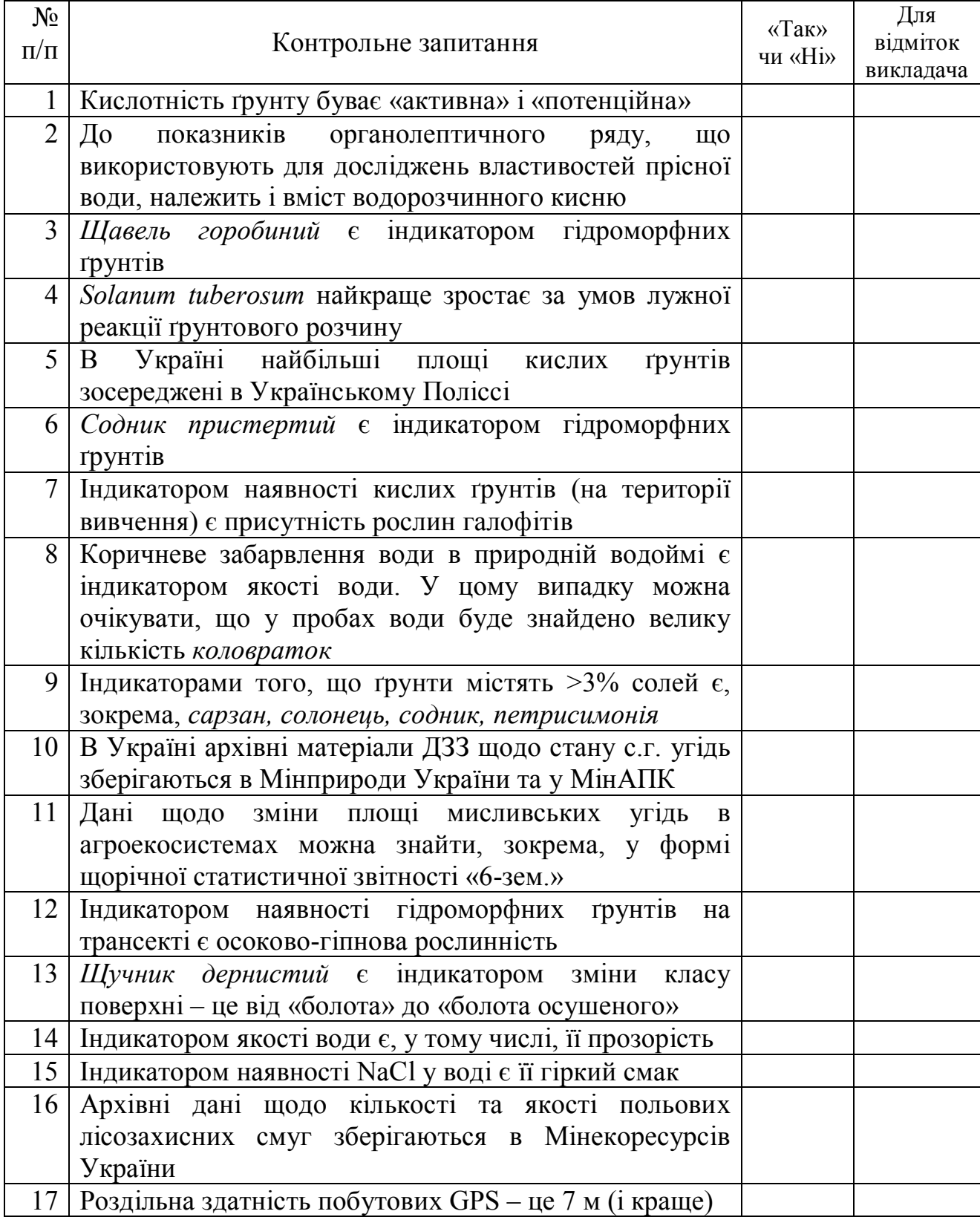

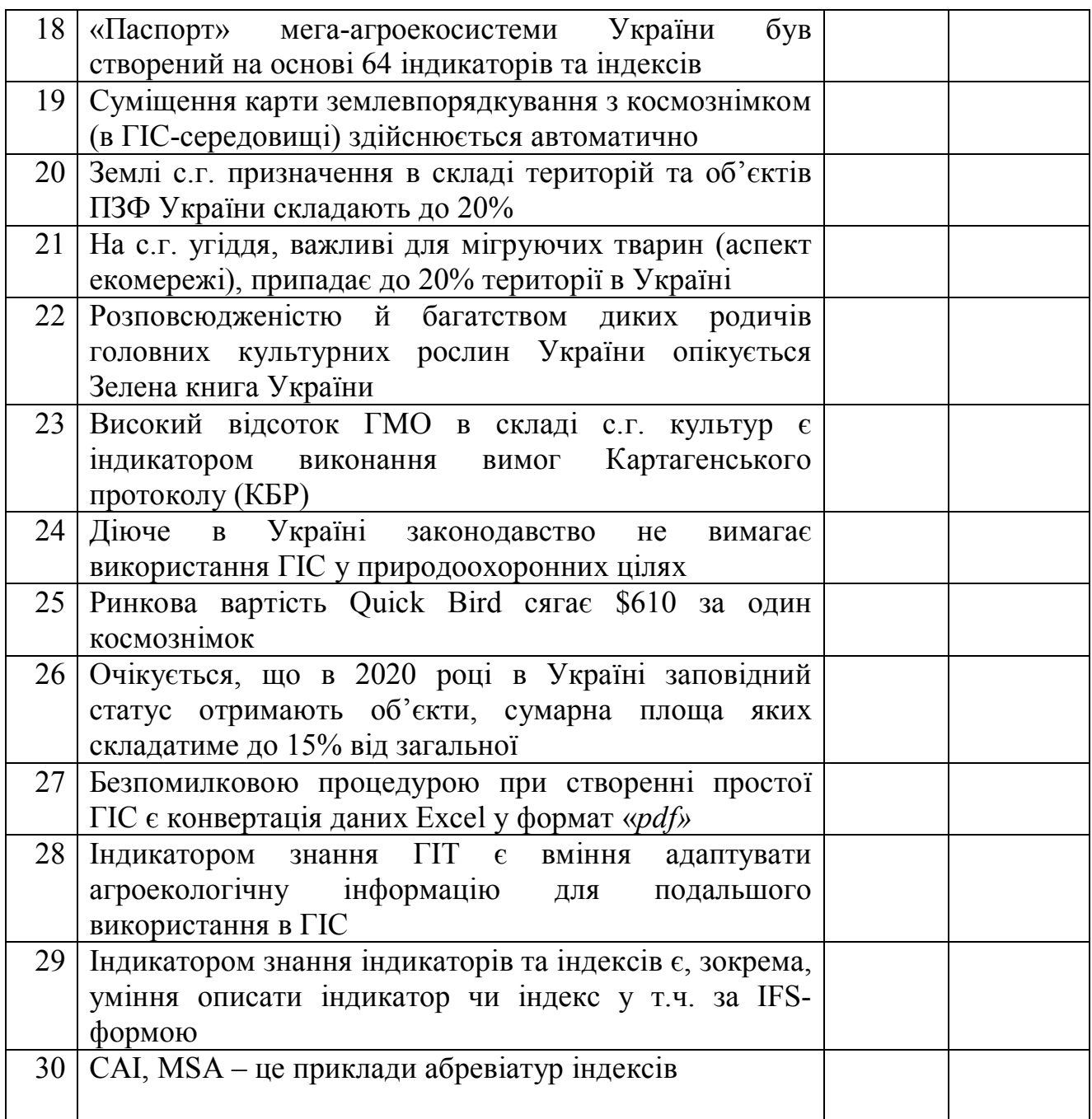

## **ДОВІДКОВИЙ ПЕРЕЛІК НАЗВ ПРОГРАМНИХ ПРОДУКТІВ ДЛЯ РОБОТИ ІЗ ДАНИМИ ДЗЗ ТА ГІС**

Джерело інформації: http://en.wikipedia.org/wiki/List\_of\_GIS\_software.

## **Програмні продукти із відкритих джерел**

#### *Найбільш розповсюджені*

• *GRASS* – Originally developed by the U.S. Department of Defense, open source: a complete GIS

*MapServer* – Web-based mapping server, developed by the University of Minnesota.

### *Інші ГІС-додатки*

- *Chameleon* Environment for building applications with MapServer.
- *Geoserver* open-source portal for spatial data

 *GeoTools* – Open source GIS toolkit written in Java, using Open Geospatial Consortium specifications.

• *gvSIG* – Open source GIS written in Java.

• *JUMP GIS* – Java Unified Mapping Platform. (See end of page for JUMP derivative projects, like Kosmo and OpenJUMP)

- *MapWindow GIS* Free, open source GIS desktop application and programming component.
- *OpenMap* Java Beans-based GIS desktop application and toolkit.

• *PostGIS* – Spatial extensions for the open source PostgreSQL database, allowing geospatial queries.

*MsSqlSpatial* – Spatial extensions for Microsoft SQL Server 2005 database, allowing

- geospatial queries.
	- *Quantum GIS*
	- *uDig*

## **Програмні продукти комерційного значення та із правом власності**

### *Найбільш розповсюджені*

 *Autodesk* – Products include MapGuide and other products that interface with its flagship AutoCAD software package.

- *ERDAS IMAGINE* Proprietary GIS product developed by Leica Geosystems.
- *ESRI* Products include ArcView, ArcGIS, ArcSDE, ArcIMS, and ArcWeb services.
- *IDRISI* Proprietary GIS product developed by Clark Labs.

 *Intergraph* – Products include GeoMedia GIS software, as well as photogrammetry and other mapping-related software.

 *MapInfo* – Products include MapInfo Professional and MapXtreme. integrates GIS software, data and services.

### *Інші відкриті ГІС-додатки*

- *Cadcorp* Producer of Cadcorp SIS.
- *Caliper* Developer of Maptitude and TransCAD.

• *CARIS* (Computer Aided Resource Information System) – GIS systems for hydrography and cadastral systems.

- *CartaVista* Geographic Information Visualization (GIV) product developed by A3Dt.
- *DeLorme* Producer XMap and other GIS tools, data, and GPS hardware.
- *ENVI* Proprietary GIS product developed by ITT Industries.
- *Genamap* Proprietary GIS product.

 *Giselle* – Proprietary GIS product, developed by Cosylab, specialized for GIS editing via Internet.

- *iSMART* A J2EE-based GIS product developed by eSpatial Solutions.
- *Maria* A Windows-based GIS product developed by Teleplan Globe AS.
- *Manifold System* Low-cost GIS software package.

• *MetaCarta* – Geospatially-enabled search engine that queries and displays geocoded documents matching a given search keywords.

 *Oracle Spatial* – Product allows users to perform basic geographic operations and store common spatial data types in a native Oracle environment.

- *Geomatica* An image processing, correction, and analysis package by PCI Geomatics.
- *Pythagoras GIS+CAD* GIS product developed by ADW Software.
- *SAS/GIS* Product in the *SAS System* for thematic mapping and geocoding.

 *Safe Software* – Spatial ETL products including FME, SpatialDirect and the ArcGIS Data Interoperability Extension.

• *Smallworld* – GIS product developed by General Electric, for public utilities and other related industries.

 *SuperMap* – A 'Made in China' GIS product developed by SuperMap GIS Technologies, Inc., Most Popular GIS Product in China.

 *TatukGIS* – Products include: TatukGIS Developer Kernel (a comprehensive GIS development toolkit), Internet Map Server, GIS Editor, free GIS Viewer, Aerial Imagery Corrector.

### **Інші програмні продукти**

 *GeoBase* – Geospatial platform developed by Telogis. A particular focus is placed on realtime processing for reverse-geocoding, geofencing, etc.

 *GRAM++* – Indian Institute of Technology Bombay has developed a GIS package sponsored by Government of India.

*ILOG JViews Maps* – Java tools and API for building custom map-based applications

• *ILWIS* – Shareware GIS software, developed by International Institute for Geo-Information Science and Earth Observation, Enschede, the Netherlands.

- *KMLer* Google Earth extension package for ArcGIS.
- *LandSerf* Free GIS written in Java. Source available but not strictly open source.
- *Panorama* Russian GIS for military uses.

 *SPRING* – GIS software developed at INPE - Instituto Nacional de Pesquisas Espaciais and available free of charge.

• *TerraLib* – GIS class and functions library, available from the Internet as open source, allowing a collaborative environment and its use for the development of multiple GIS tools.

 *TNTmips* – Geospatial analysis system providing a GIS, RDBMS, and automated image processing system with CAD, TIN, surface modeling, and data publishing tools.

УДК 504 064.3:528.8

**Придатко В.І., Бережняк Є.М. Геоінформаційні технології та екологічна індикація. Методичні рекомендації до викладання навчальної дисципліни та проведення лабораторно-практичних робіт. К.: ВЦ УкрДГРІ, 2009. –50 с.** 

**Придатко В.И., Бережняк Е.М. Геоинформационные технологии и экологическая индикация. Методические рекомендации к преподаванию учебной дисциплины и проведению лабораторно-практических работ. К.: ВЦ УкрДГРІ, 2009. −50 с. (Укр.)**

**Prydatko V., Berezhnyak E. Geoinformation technologies and Ecological Indication. Manual**  for Teaching of the Subject and Provideing of the Laboratory Classes. Kyiv, 2009. −50 pp. **(Ukr.)**